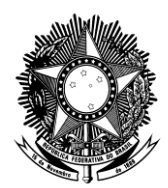

### MINISTÉRIO DA EDUCAÇÃO SECRETARIA DE EDUCAÇÃO PROFISSIONAL E TECNOLÓGICA

## **RELATÓRIO ANUAL DE ANÁLISE DOS INDICADORES DE GESTÃO DAS INSTITUIÇÕES FEDERAIS DE EDUCAÇÃO PROFISSIONAL, CIENTÍFICA E TECNOLÓGICA**

# **EXERCÍCIO 2011**

Acórdão nº 2.267/2005 – TCU/Plenário, Acórdão nº 104/2011 – TCU/Plenário e Acordão nº 2.508/2011 – TCU – 1ª Câmara

Junho/2012.

# **SUMÁRIO**

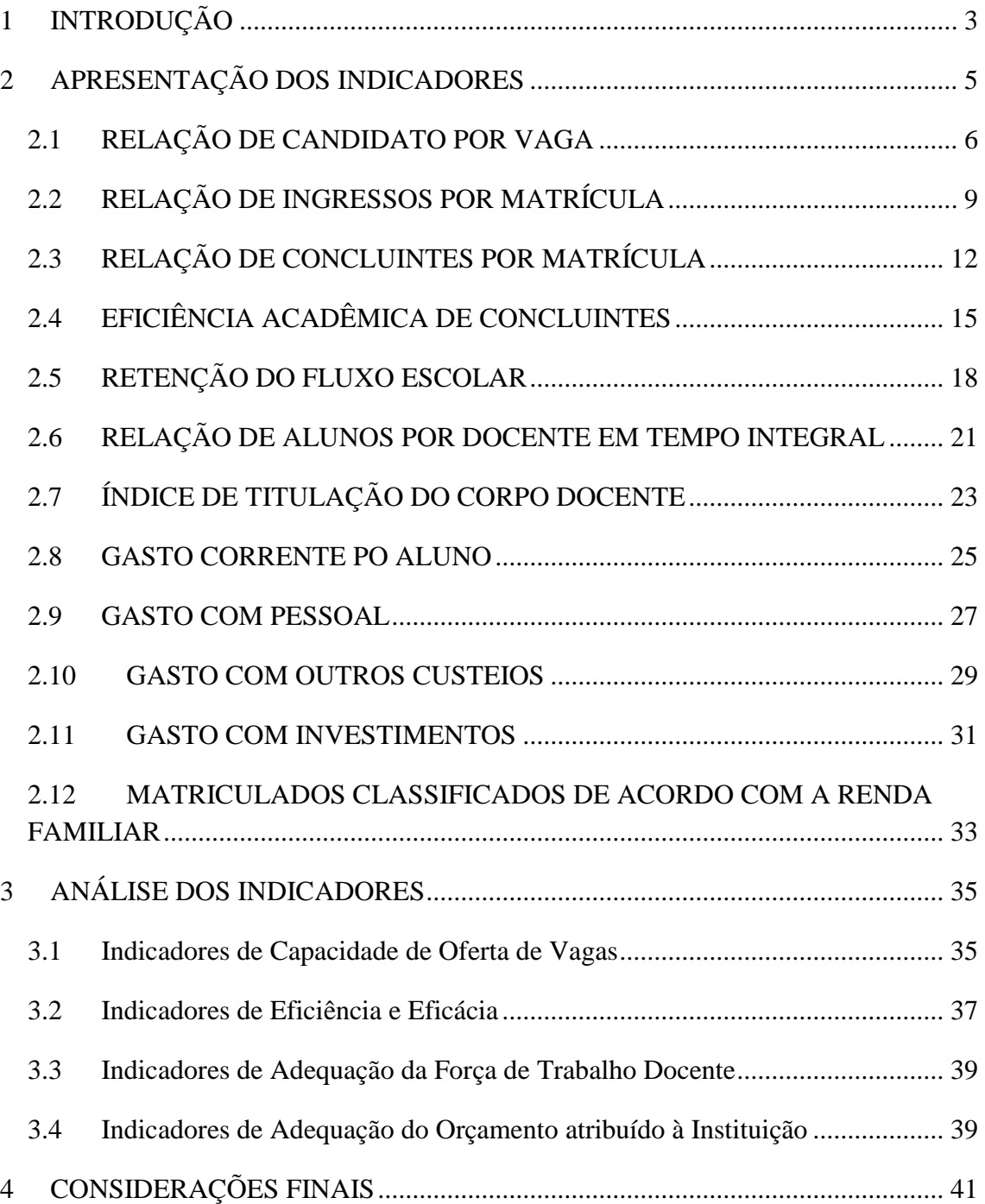

## <span id="page-2-0"></span>**1 INTRODUÇÃO**

O presente documento apresenta uma análise crítica dos indicadores de gestão da Rede Federal de Educação Científica, Profissional e Tecnológica (RFEPCT), em atendimento ao que dispõe o subitem 9.3.2 do Acórdão n.º 2.267/2005 – TCU / Plenário, conforme transcrito abaixo :

> *"9.3. Recomendar à Secretaria de Educação Tecnológica do Ministério da Educação (SETEC/MEC) que:*

*(...)*

*9.3.2. inclua, no relatório de gestão das contas anuais, apreciação crítica sobre a evolução dos dados (indicadores e componentes) constantes do subitem 9.1.1 deste Acórdão, com base em análise consolidada das informações apresentadas pelas Ifets, destacando aspectos positivos e oportunidades de melhoria do sistema de rede de instituições federais de ensino tecnológico;"*

Com a definição do conjunto de indicadores de gestão pelo Acórdão TCU 2267/2005, tornou-se obrigatória a sua geração e análise, bem como sua apresentação aos órgãos de controle, da parte dos Institutos Federais e pela SETEC, a fim de avaliar a eficiência da Educação Profissional e Tecnológica no Brasil.

Para atender a necessidade de automação do registro e dados para a geração dos indicadores para a rede, foi desenvolvido pelo MEC o Sistema de Informações Gerenciais – SIG, que provocou mudanças no modelo de gestão de dados das Instituições e imputando maior controle das informações prestadas pelas Instituições.

Com a criação dos Institutos Federais de Educação, Ciência e Tecnologia, por meio da Lei 11.892/2008, vários sistemas de dados foram necessariamente modificados para se adequar a essa nova institucionalidade e também o SIG se mostrou insuficiente por não contemplar todas as características dos Institutos Federais.

A alternativa foi utilizar o Sistema Integrado de Monitoramento do Ministério da Educação – SIMEC, por meio de um dos seus módulos, denominado Cadastro Nacional de Cursos Técnicos (CNCT). Esse sistema passou a ser preenchido com maior rigor pelas instituições, oferecendo assim os dados necessários para a composição dos indicadores. No entanto, o processo de alimentação dos dados continuava sujeito a inconsistências, pela falta de padronização em sua geração e análise.

O Sistema Nacional de Informações da Educação Profissional e Tecnológica (SISTEC) surgiu em 2009, pela necessidade de monitoramento do acordo de gratuidade dos Serviços Nacionais e Sociais de Aprendizagem. No mesmo período, o CNCT passava por dificuldades de atualização e manutenção. O SISTEC, então, mostrou-se útil para registro das informações de cursos técnicos de toda a RFEPCT (Parecer do CNE/CEB Nº 14/2009).

Com a necessidade de um sistema de informações que servisse de base para a composição da matriz orçamentária da RFEPCT, visto que no SIG os dados careciam de confiabilidade e o serviço de verificação e auditagem mostrou-se de difícil operacionalização, o SISTEC foi ampliado para contemplar a RFEPCT com a possibilidade do registro de matrículas de todas as modalidades ofertadas.

Em 2009, a Câmara de Educação Básica do Conselho Nacional de Ensino instituiu o SISTEC em substituição ao CNCT, por meio da Resolução CNE/CEB Nº 03, de 30 de setembro de 2009, que diz em seu art. 2º:

> *"Art. 2º. O cadastramento, no SISTEC, de dados das escolas, de seus cursos técnicos de nível médio e correspondentes alunos matriculados e concluintes é uma das condições essenciais para garantir a validade nacional dos diplomas expedidos e registrados na própria instituição de Educação Profissional e Tecnológica, nos termos do art. 36-D da LDB, na redação dada pela lei 11.741/2008, conforme previsto no art. 14 da Resolução CNE/CEB Nº 4/99" (Resolução CNE/CEB Nº 03/2009).*

Neste mesmo artigo, em seu parágrafo único, o CNE/CEB aponta para a obrigatoriedade de registro de todas as informações sobre matrículas em cursos técnicos do país no SISTEC:

> *"Parágrafo único: O SISTEC contempla todos os alunos com matrícula inicial nos cursos técnicos de nível médio desde o dia 2 de janeiro de 2009" (Resolução CNE/CEB Nº 03/2009, art. 2º).*

Dessa forma, o registro de informações da Educação Profissional e Tecnológica, bem como sua análise, foi centralizado no SISTEC. Em fevereiro de 2012, a SETEC publicou o Manual para Produção e Análise dos Indicadores da RFEPCT, com o objetivo de consolidar a padronização da alimentação de dados primários, bem como a produção e análise dos dados da Rede. Portanto, o SISTEC constitui a base de dados utilizada para os cálculos dos indicadores aqui apresentados.

Este relatório se divide em três partes. A primeira apresenta as tabelas com os resultados de todos os indicadores; a segunda trata da análise crítica de cada uma das categorias de indicadores e; a terceira parte apresenta um parecer sobre os Relatórios de Indicadores apresentados pelos Institutos Federais.

### <span id="page-4-0"></span>**2 APRESENTAÇÃO DOS INDICADORES**

Para a realização da geração e análise crítica dos indicadores, é necessário definir uma metodologia. Na elaboração dos relatórios de indicadores de 2007 e 2008, os dados foram gerados por amostragem utilizando os cursos que, na época, eram considerados "representativos" da Rede Federal: eletrotécnica e agropecuária.

No relatório de indicadores de 2009 e 2010 houve significativas melhorias, por não mais se utilizar o estudo de caso a partir dos dados dos cursos de eletrotécnica e agropecuária, porém, considerar o conjunto completo de dados de cada instituição.

Para o ano de 2011, passou-se a utilizar o SISTEC, que introduz novos conceitos no registro e controle escolar/acadêmico. A principal mudança está no uso do Ciclo de Matrícula ao invés do tradicional conceito de Curso/Turma/Vaga/Aluno.

O Ciclo de Matrícula permite o registro e consequente acompanhamento individualizado de cada matrícula a partir do CPF do aluno. O Ciclo de Matrícula congrega – independentemente da organização em turmas e/ou turnos – o conjunto de matrículas na Unidade de Ensino, que possui:

- a) mesmo curso;
- b) mesmo tipo de oferta (subsequente, concomitante ou integrado);
- c) mesmas datas de inicio e previsão de término.

Dessa forma, para este relatório de 2011, apesar de algumas diferenças conceituais na geração de indicadores, foi possível agrupar e apresentar uma série histórica, composta pelos dados desse ano e dos dois anteriores.

As tabelas contendo os valores relativos ao exercício de 2011, calculados para cada um dos indicadores do Acórdão n 2.2667/2005 – TCU/Plenária, são apresentadas, juntamente com a sua descrição, em consonância com o Manual de Indicadores elaborado e disponibilizado pela SETEC às unidades da RFECT.

### <span id="page-5-0"></span>**2.1 RELAÇÃO DE CANDIDATO POR VAGA**

### **RELAÇÃO DE CANDIDATOS POR VAGA (RCV)**

Este indicador mede a capacidade de ofertar novas vagas, em relação à procura do público, por meio da equação:

#### *VAGAS OFERTADAS INSCRITOS RCV* **INSCRITOS** *Descrição*: candidatos que tenham buscado as vagas ofertadas por editais publicados pela instituição. *Fonte*: SISTEC *Registros Considerados*: Para todos os Ciclos de Matrícula com Início do Ciclo compreendido no Período de Análise, buscar o total de inscritos para o(s) processo(s) seletivo(s). Data Inicial Data Final Período considerado para análise Ciclo 1 Ciclo 2 Ciclo 3 Ciclo 4 Ciclo 5 Ciclo 6 Ciclo 7 Ciclo 8 Ciclo 9 Ciclo 10 Ciclo 11 Ciclo 12 **VAGAS OFERTADAS** *Descrição*: vagas para início de novos Ciclos de Matrícula, publicadas em Editais e monitoradas pela instituição. *Fonte*: SISTEC *Registros Considerados*: Para todos os Ciclos de Matrícula com Início do Ciclo compreendido no Período de Análise, buscar as vagas ofertadas. Data Inicial Data Final Período considerado para análise Ciclo 1 Ciclo 2 Ciclo 3 Ciclo 4 Ciclo 5 Ciclo 6 Ciclo<sub>7</sub> Ciclo 8 Ciclo 9 Ciclo 10 Ciclo 11 Ciclo 12

As tabelas abaixo apresentam, na sequência, os valores referentes aos totais da RCV de cada uma das instituições que compõem a Rede Federal, por Região Geográfica. Apresentam, também, a RCV por tipo de curso ofertado na Rede Federal e por Região Geográfica.

Meses de ocorrência

Ciclo<sub>13</sub>

Meses de ocorrência

Ciclo<sub>13</sub>

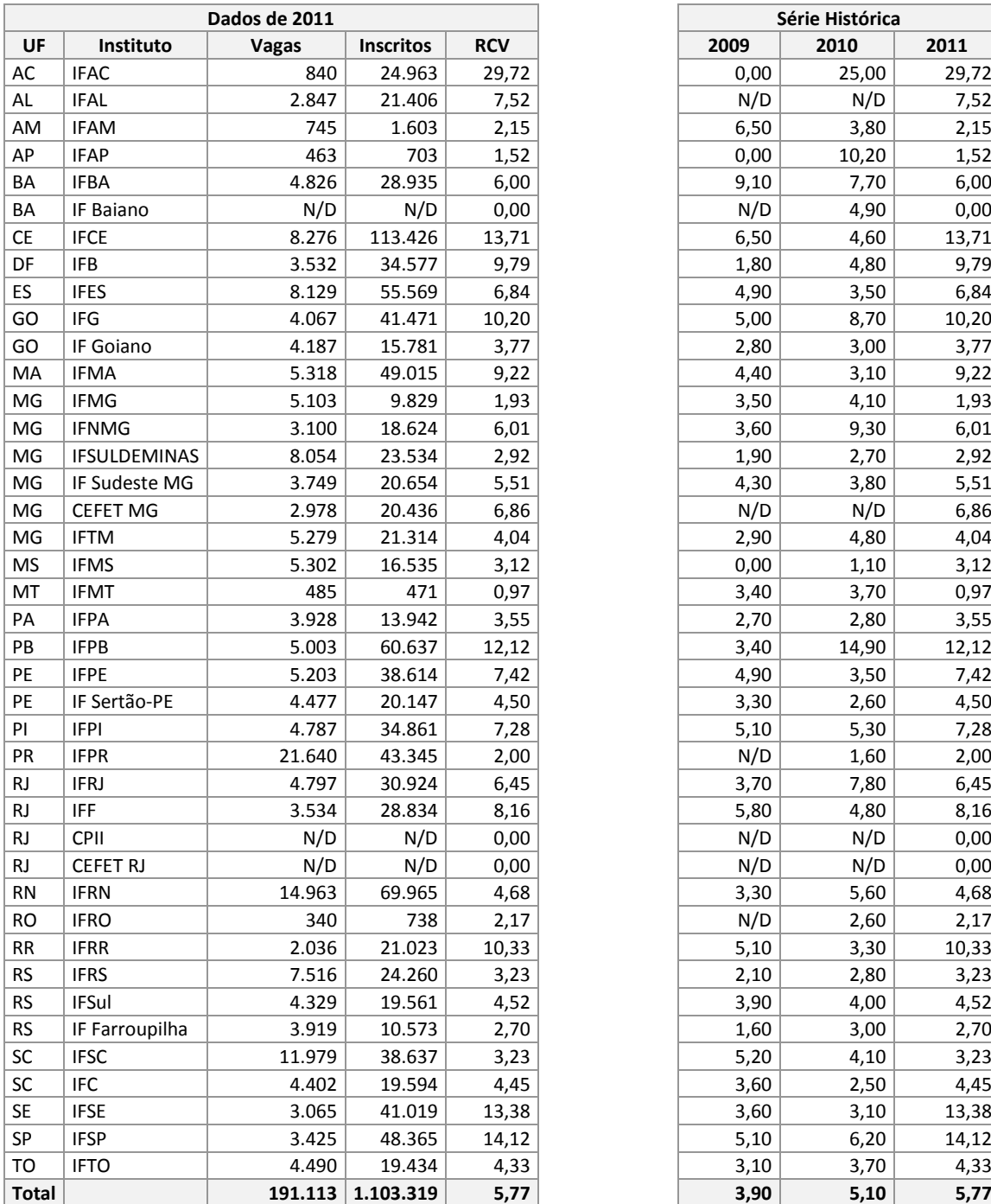

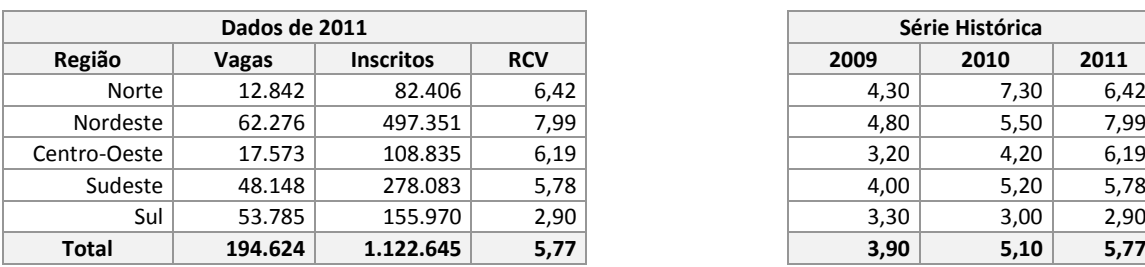

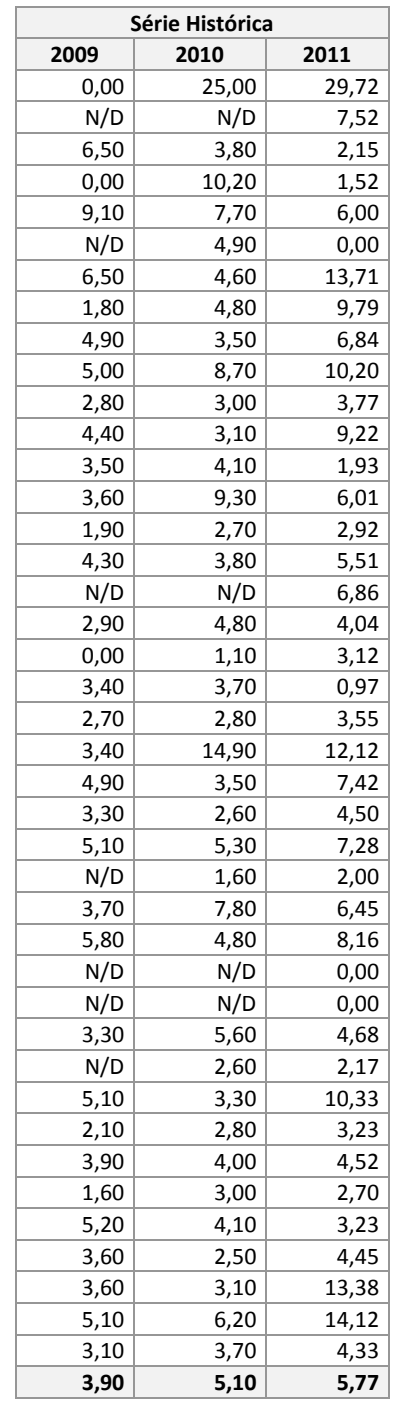

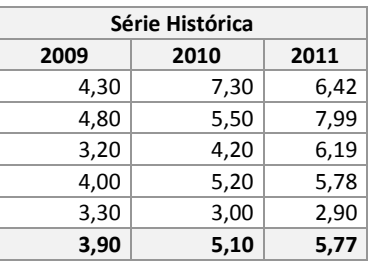

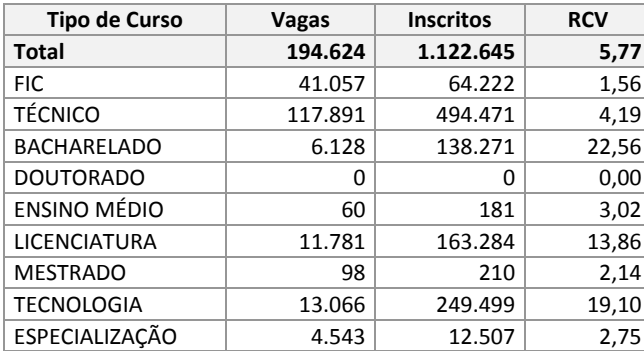

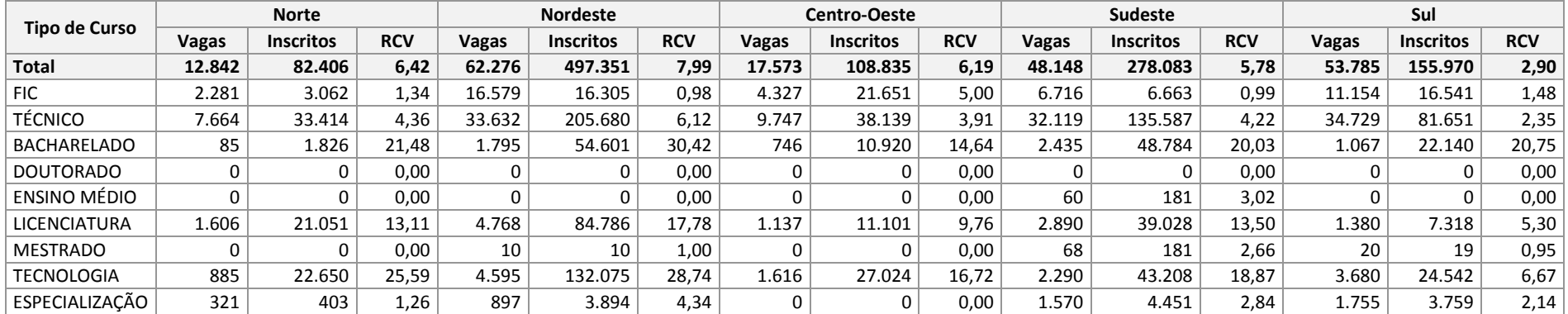

### <span id="page-8-0"></span>**2.2 RELAÇÃO DE INGRESSOS POR MATRÍCULA**

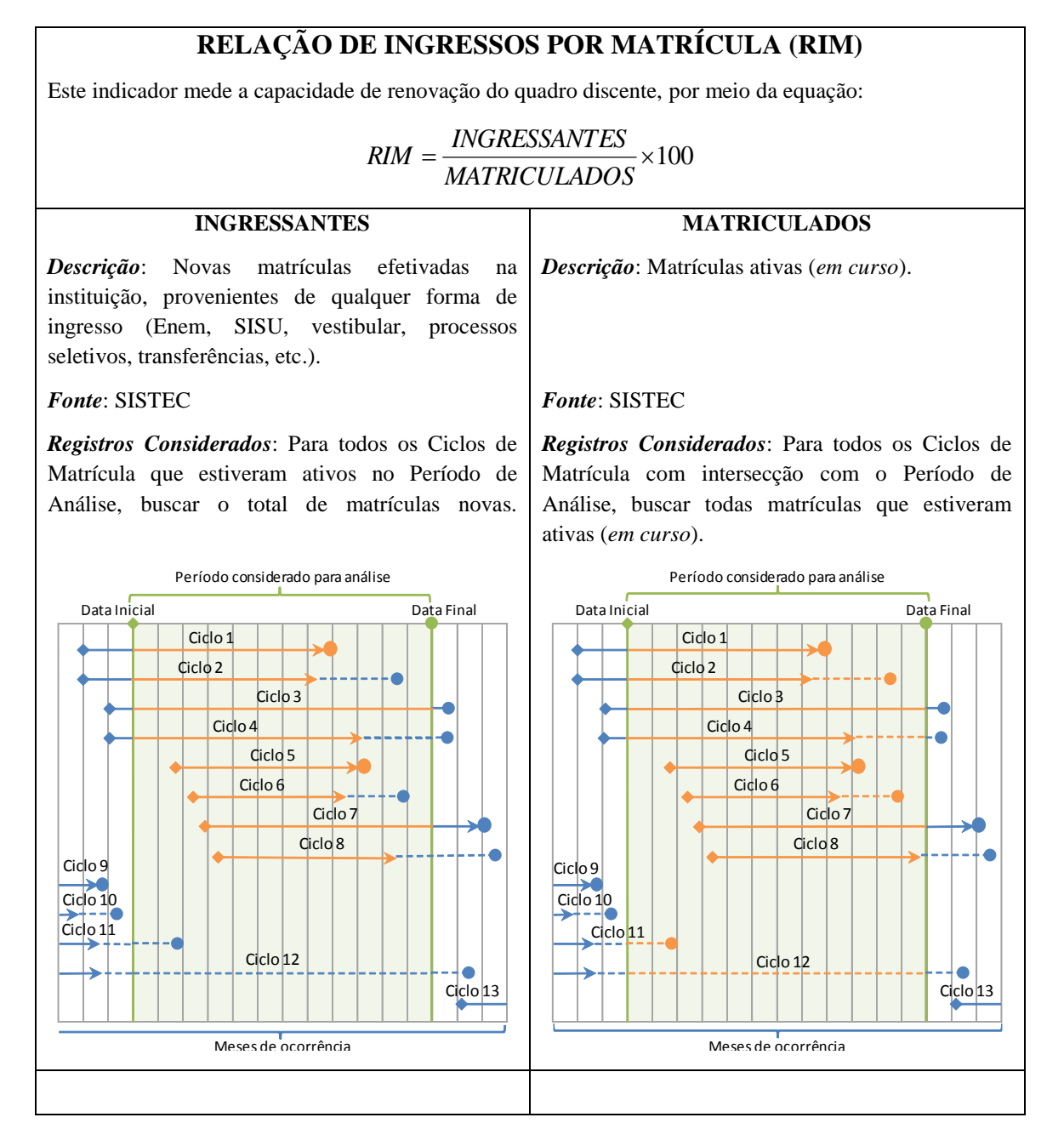

As tabelas abaixo apresentam, na sequência, os valores referentes aos totais da RIM de cada uma das instituições que compõem a Rede Federal, por Região Geográfica. Apresentam, também, a RIM por tipo de curso ofertado na Rede Federal e por Região Geográfica.

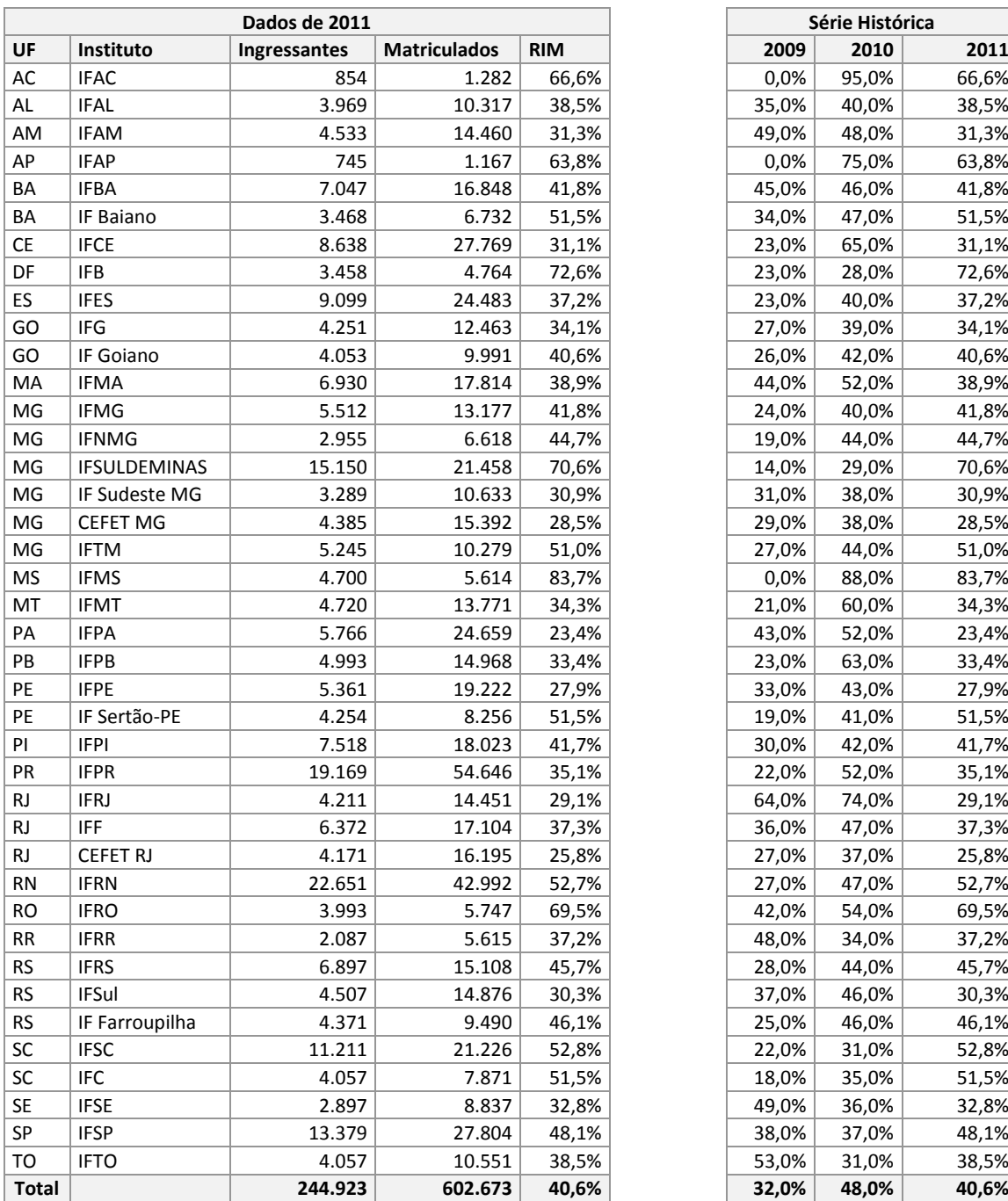

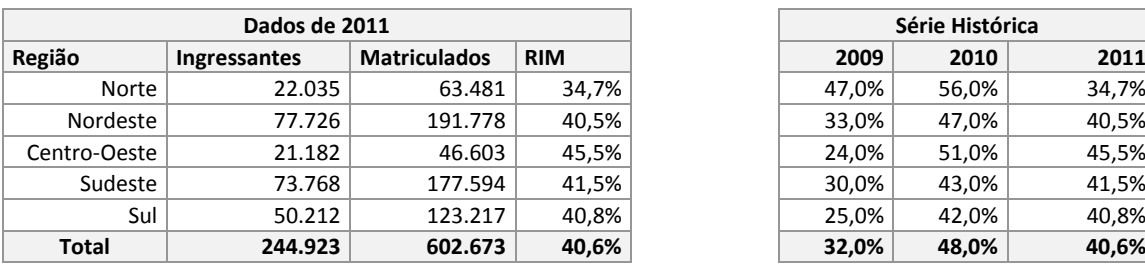

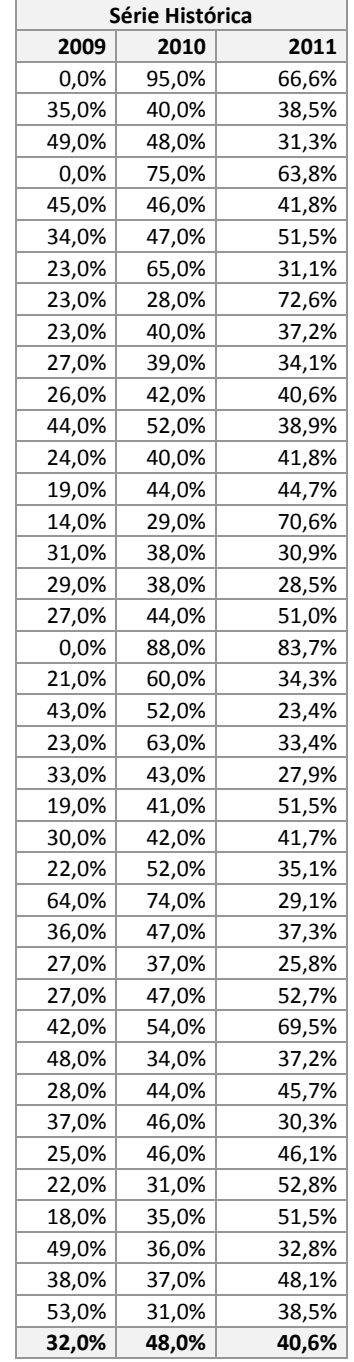

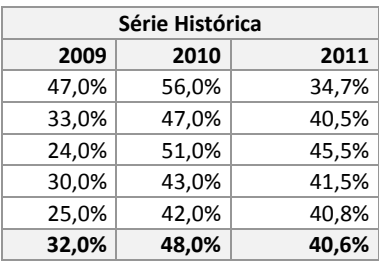

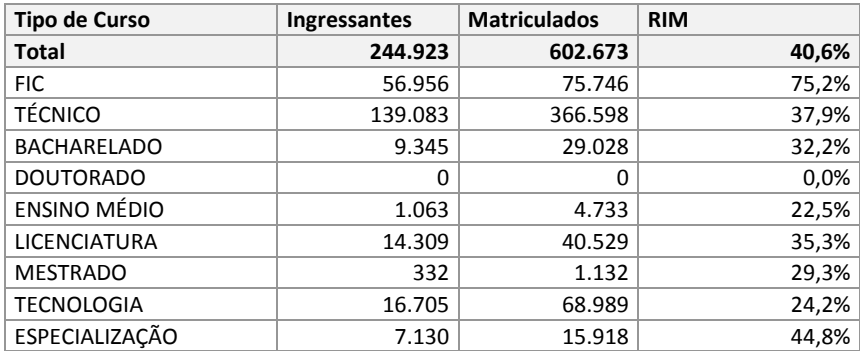

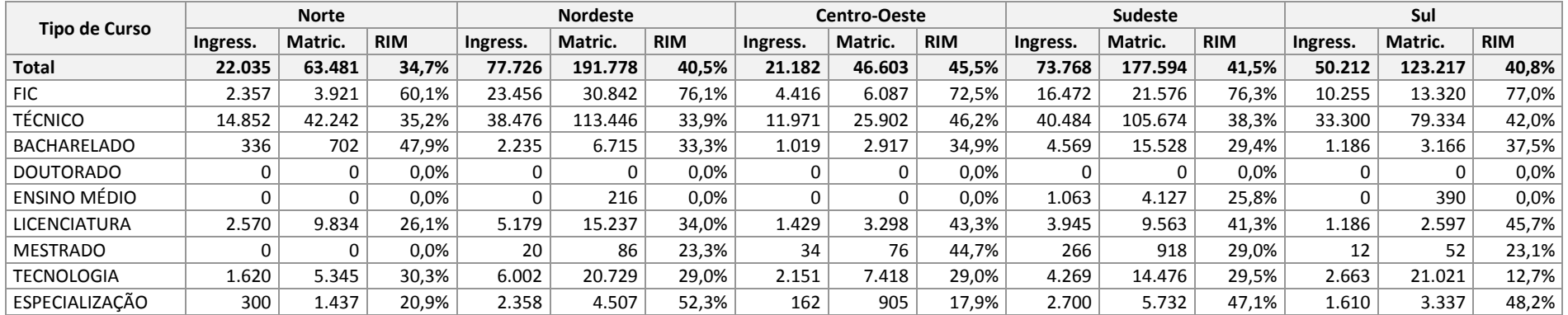

### <span id="page-11-0"></span>**2.3 RELAÇÃO DE CONCLUINTES POR MATRÍCULA**

#### **RELAÇÃO DE CONCLUINTES POR MATRÍCULAS (RCM)**

Este indicador mede a capacidade de alcançar êxito, por meio da equação:

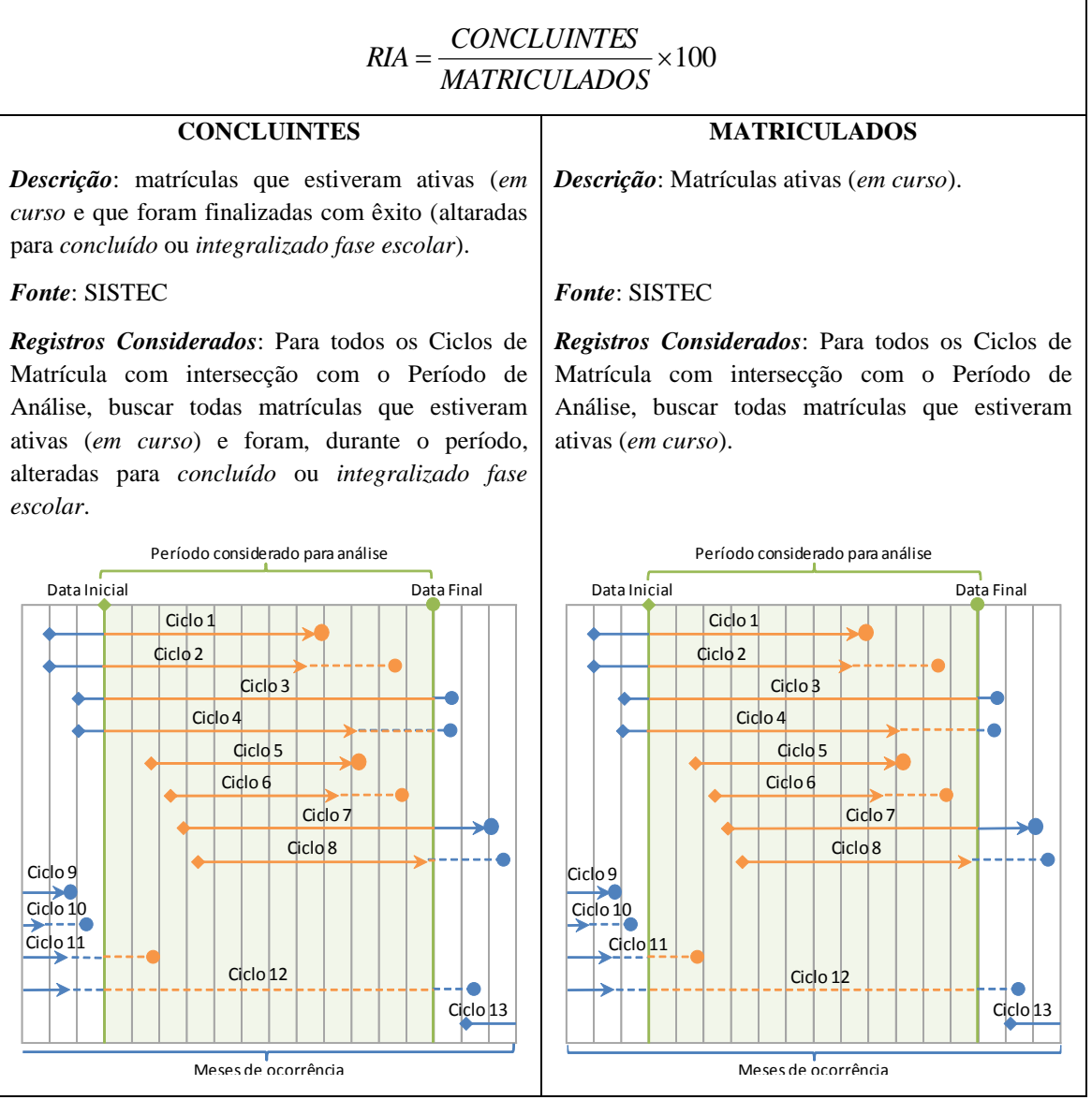

As tabelas abaixo apresentam, na sequência, os valores referentes aos totais da RCM de cada uma das instituições que compõem a Rede Federal, por Região Geográfica. Apresentam, também, a RCM por tipo de curso ofertado na Rede Federal e por Região Região Geográfica.

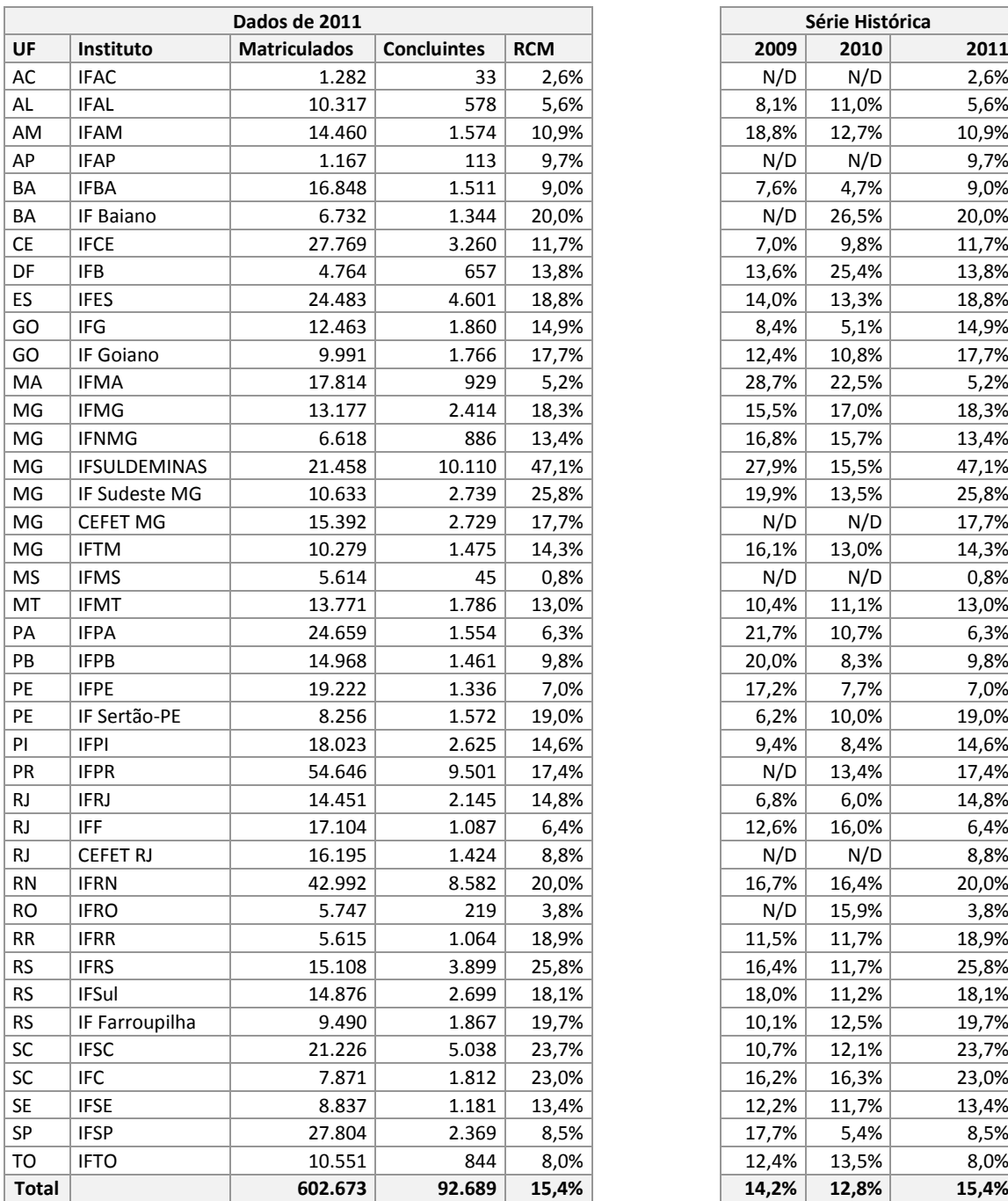

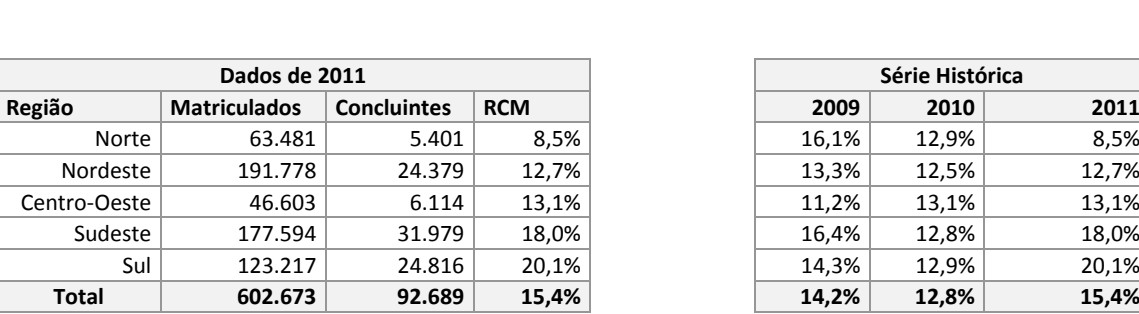

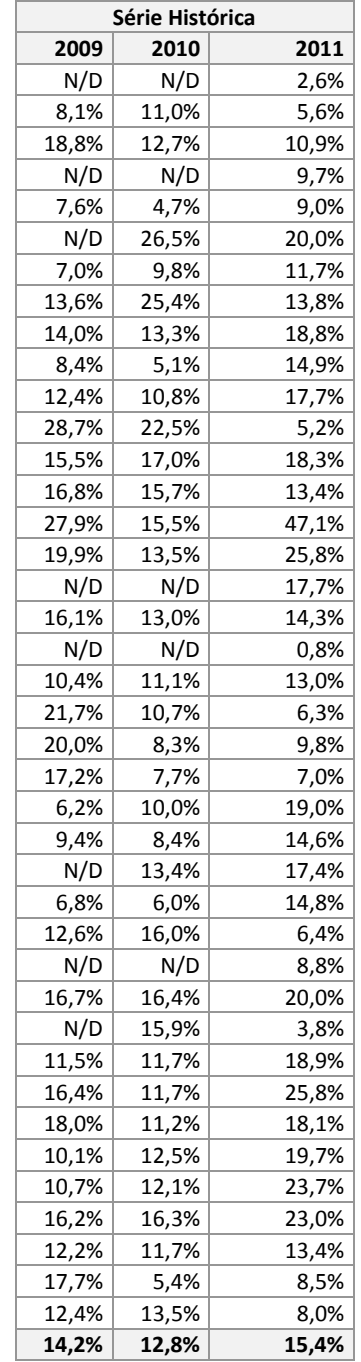

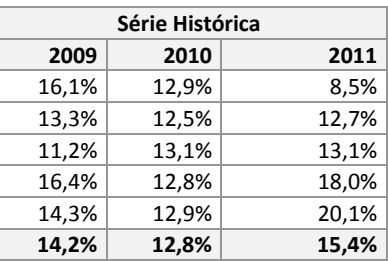

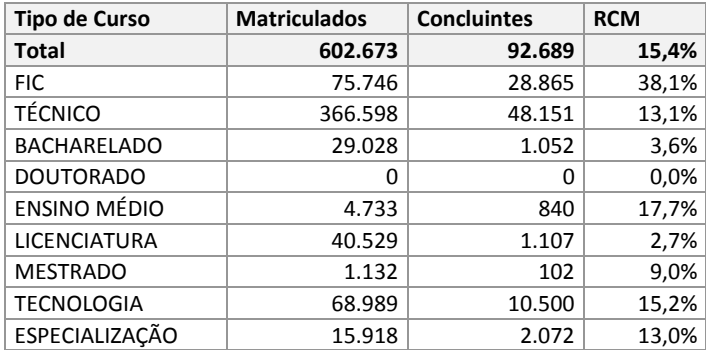

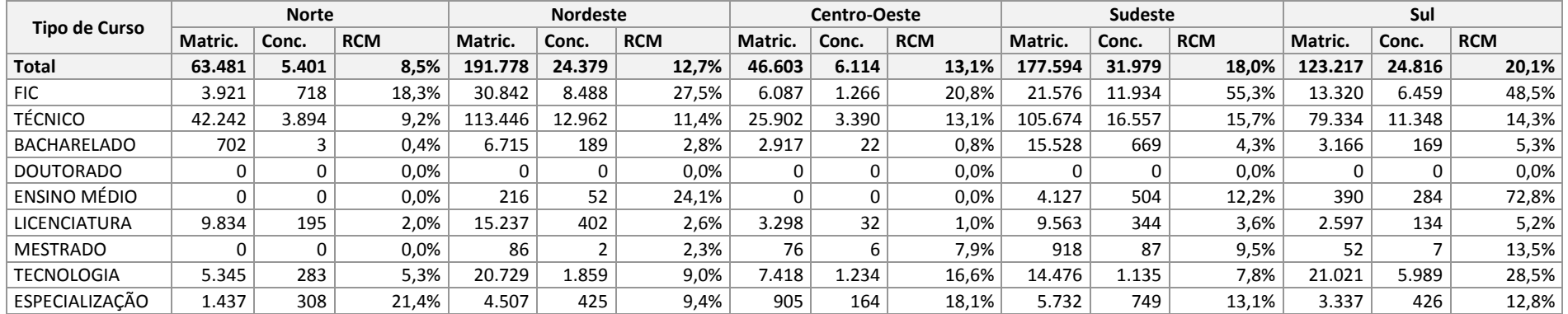

### <span id="page-14-0"></span>**2.4 EFICIÊNCIA ACADÊMICA DE CONCLUINTES**

### **EFICIÊNCIA ACADÊMICA DE CONCLUINTES (EAC)**

Este indicador mede a capacidade de alcançar êxito entre os alunos que finalizam, por meio da equação:

#### $=\frac{3011828811122}{x} \times 100$ *FINALIZADOS CONCLUINTES EAC*

#### **CONCLUINTES**

#### **FINALIZADOS**

*Descrição*: matrículas que estiveram ativas (*em curso* e que foram finalizadas com êxito (alteradas para *concluído* ou *integralizado fase escolar*).

#### *Fonte*: SISTEC

*Registros Considerados*: Para todos os Ciclos de Matrícula com intersecção com o Período de Análise, buscar todas matrículas que estiveram ativas (*em curso*) e foram, durante o período, alteradas para *concluído* ou *integralizado fase escolar*.

*Descrição*: matrículas que estiveram ativas (*em curso*) e que foram finalizadas (alteradas para *evadido, abandonado, transferido, concluído* ou *integralizado fase escolar*).

#### *Fonte*: SISTEC

*Registros Considerados*: Para todos os Ciclos de Matrícula com intersecção com o Período de Análise, buscar todas matrículas que estiveram ativas (*em curso*) e foram, durante o período, alteradas para *evadido, abandonado, transferido, concluído* ou *integralizado fase escolar*.

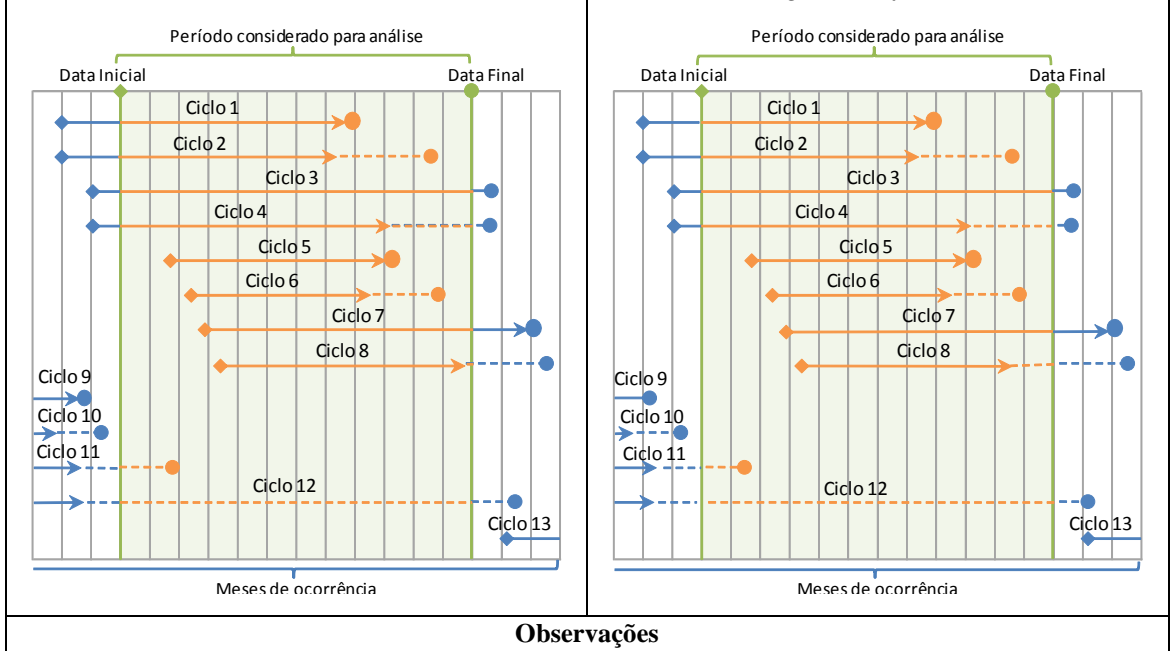

O cálculo proposto no acórdão previa calcular este indicador pela relação entre todos os alunos que concluíram seu curso no período, independentemente da época de seu ingresso; e, todos os que "deveriam concluir" neste período. Para adequar à metodologia do SISTEC – baseada no conceito de ciclo de matrícula – este indicador passa a ser a relação entre todos os alunos que concluíram exitosamente seu curso no período, independentemente da época de seu ingresso; e, todos os que, de alguma forma, finalizaram seu curso, independentemente do êxito ou não.

As tabelas abaixo apresentam, na sequência, os valores referentes aos totais da EAC de cada uma das instituições que compõem a Rede Federal, por Região Geográfica. Apresentam, também, a RCM por tipo de curso ofertado na Rede Federal, e por Região Geográfica.

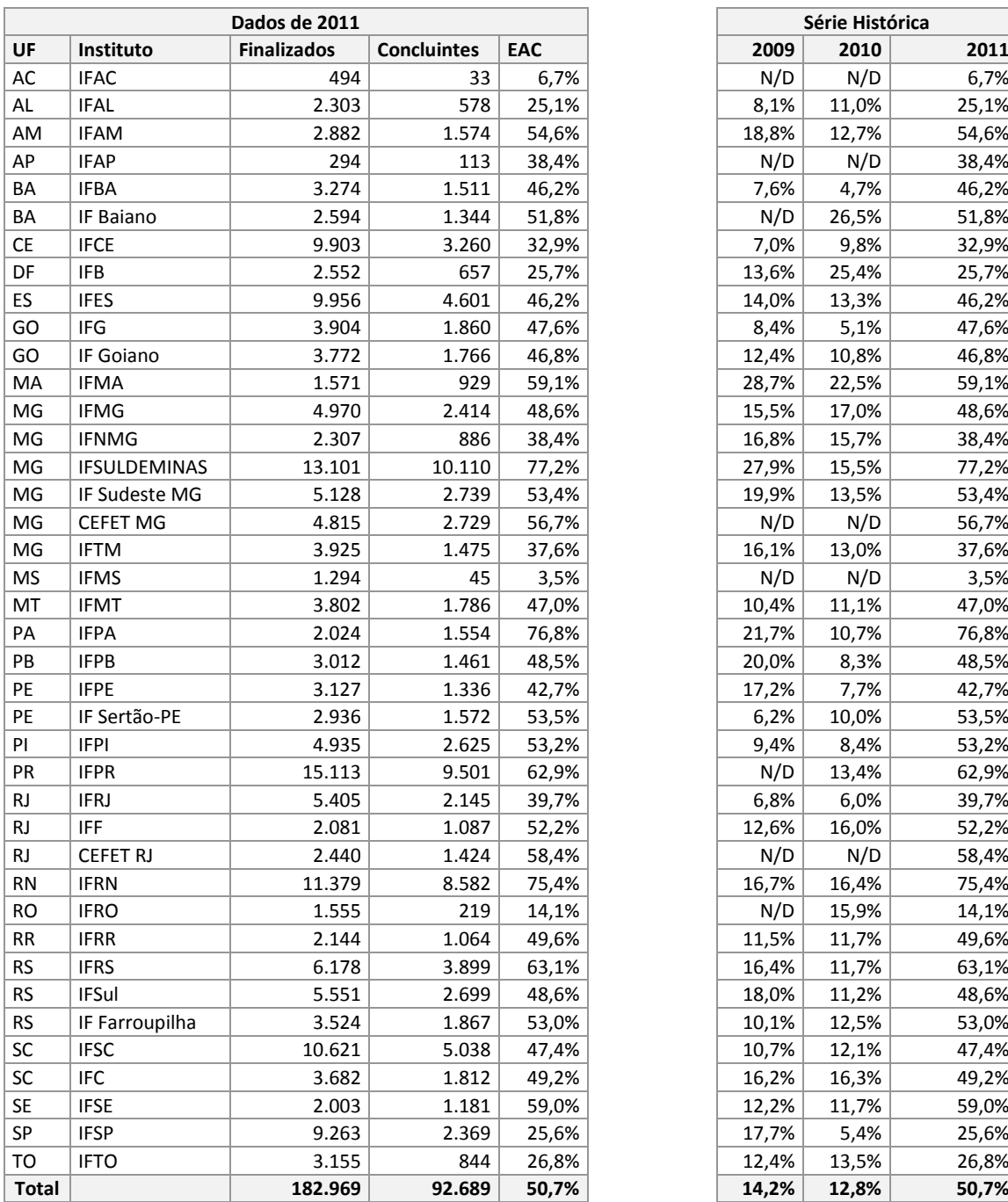

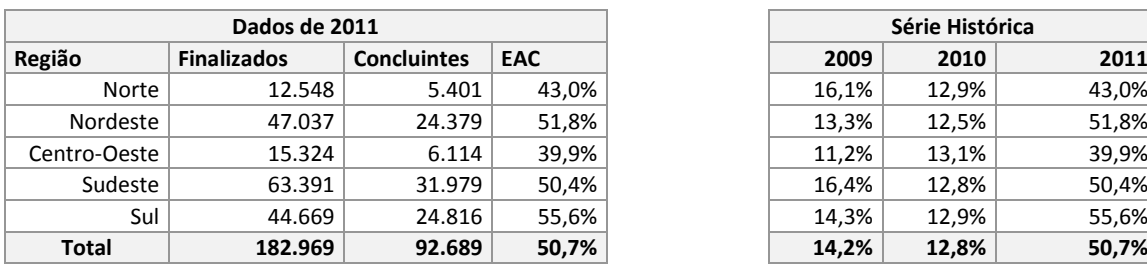

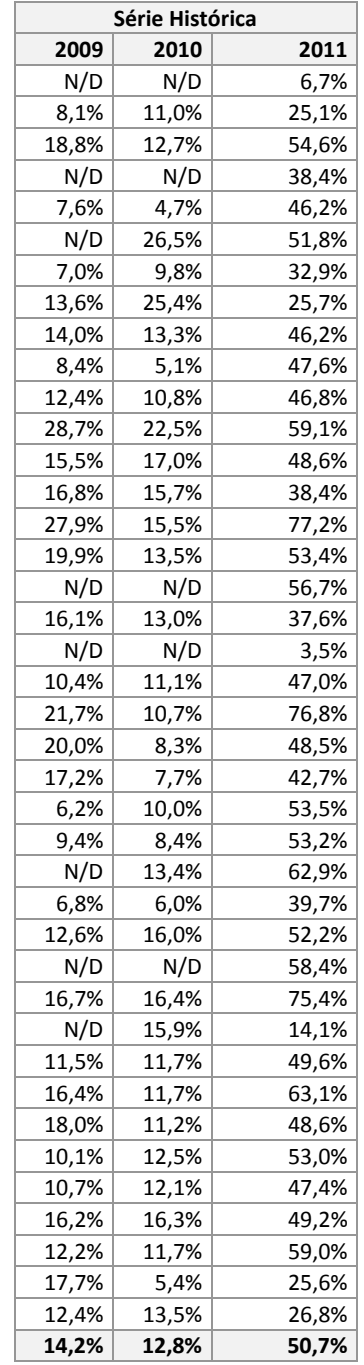

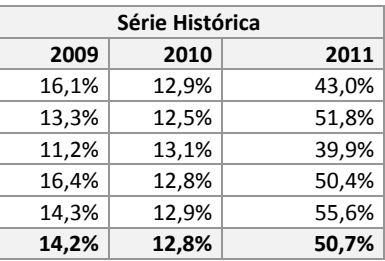

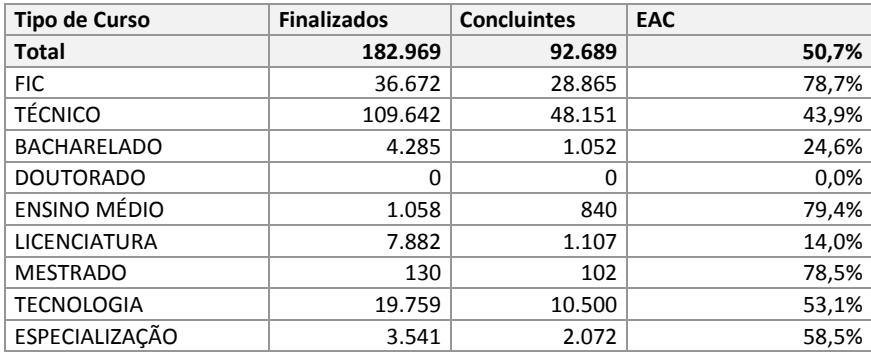

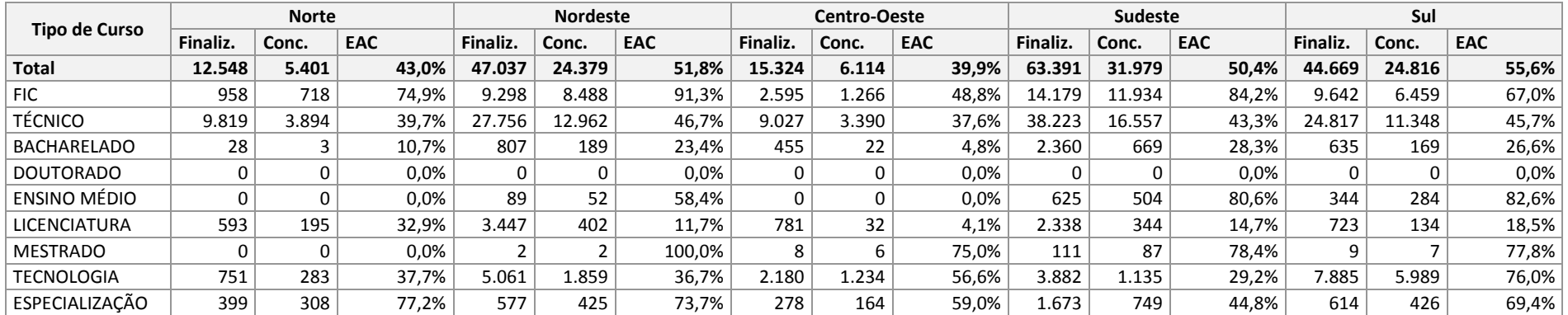

### <span id="page-17-0"></span>**2.5 RETENÇÃO DO FLUXO ESCOLAR**

#### **RETENÇÃO DO FLUXO ESCOLAR (RFE)**

Este indicador mede a relação de alunos que não concluem seus cursos no período previsto, por meio da equação:

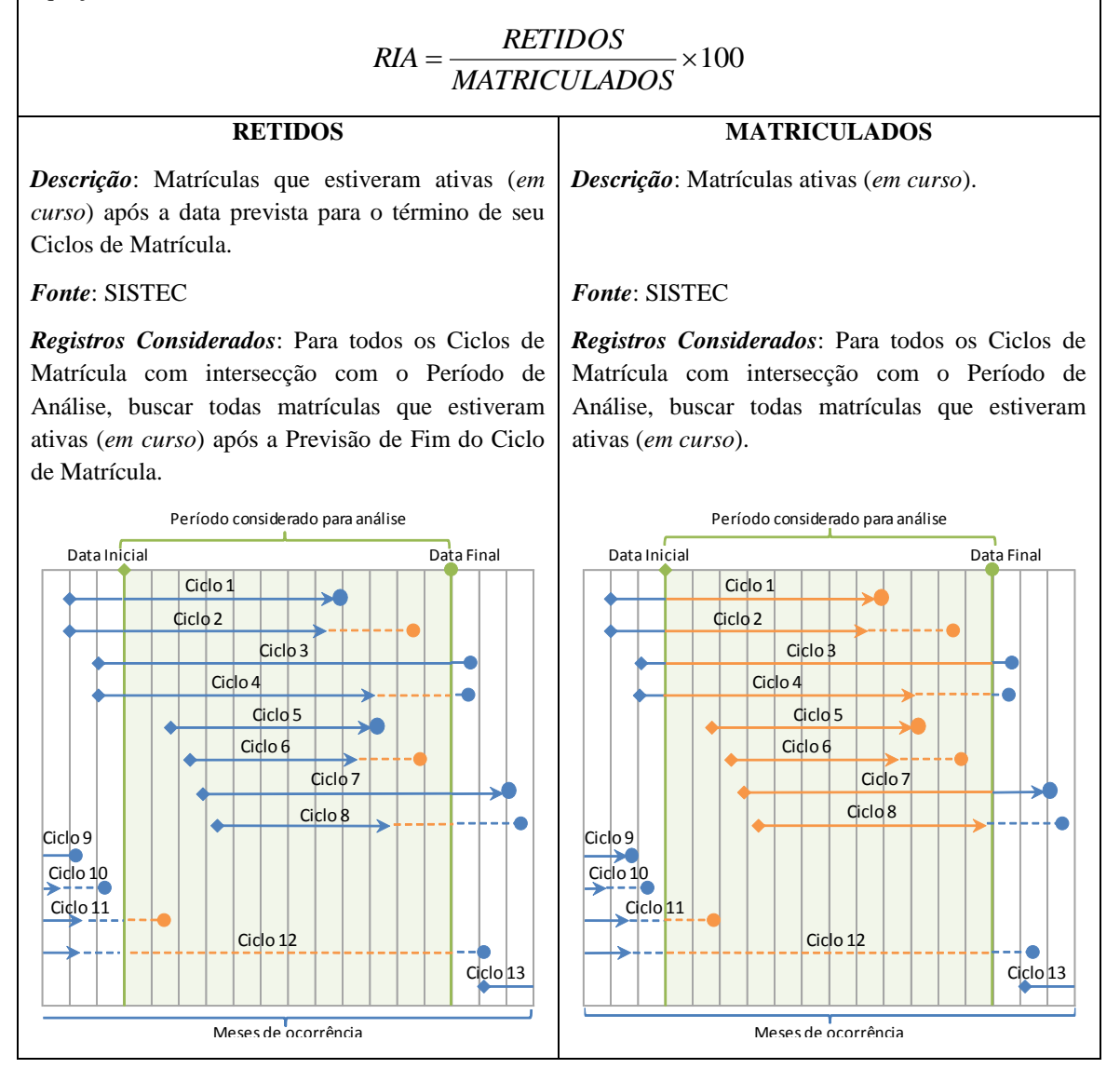

As tabelas abaixo apresentam, na sequência, os valores referentes aos totais da RFE de cada uma das instituições que compõem a Rede Federal, por Região Geográfica. Apresentam, também, a RFE por tipo de curso ofertado na Rede Federal e por Região Geográfica.

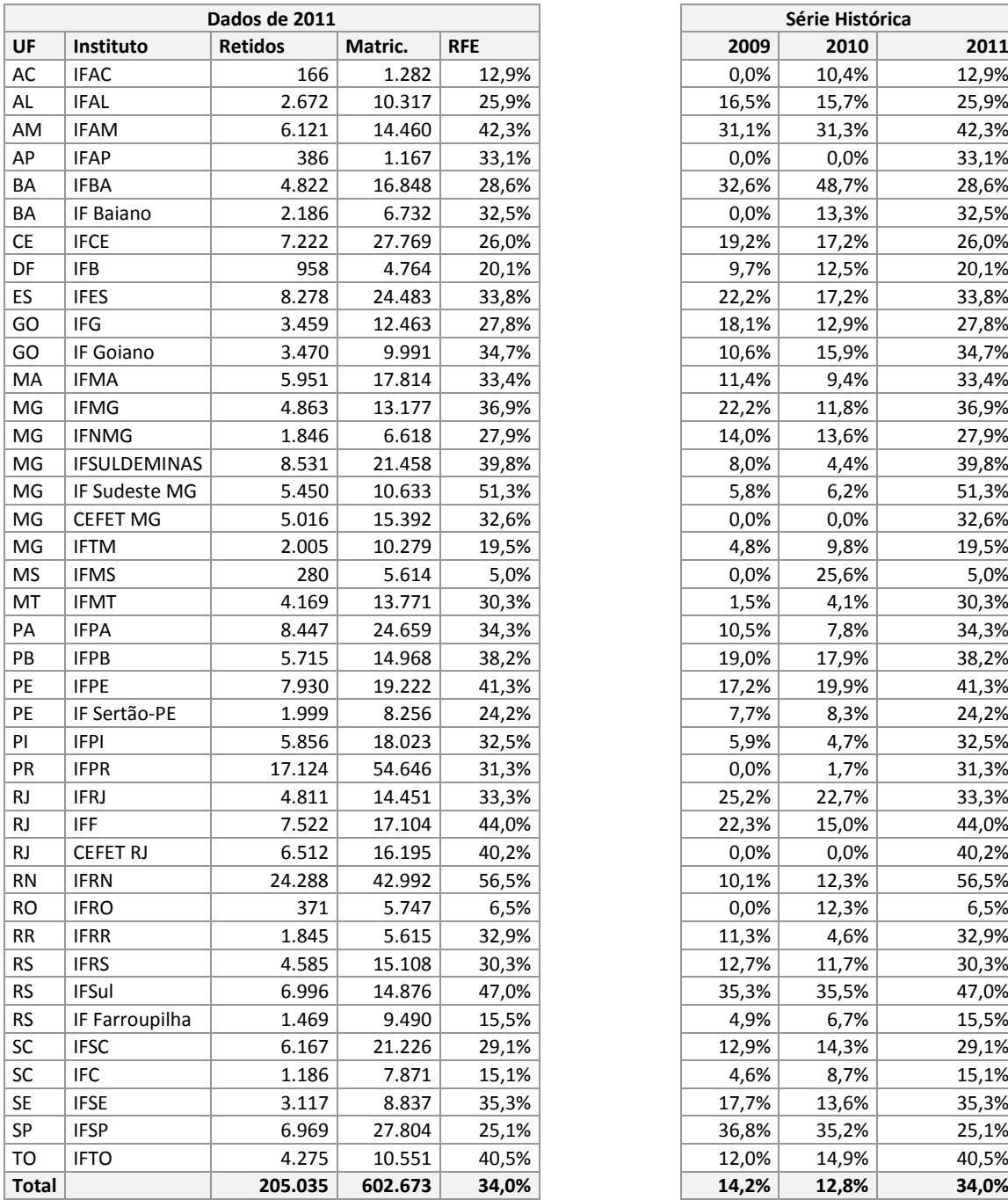

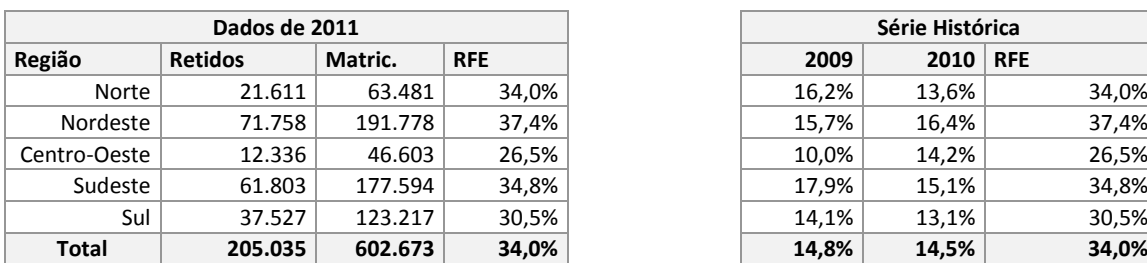

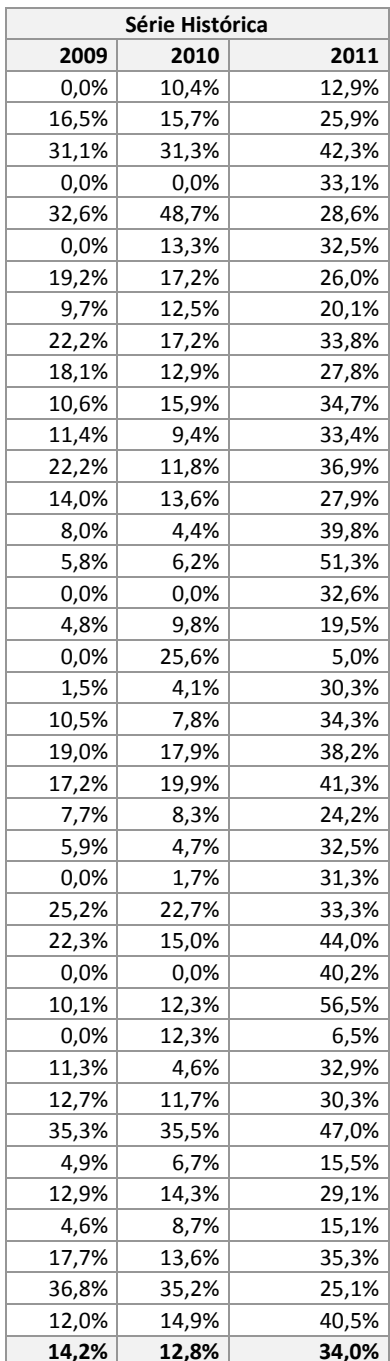

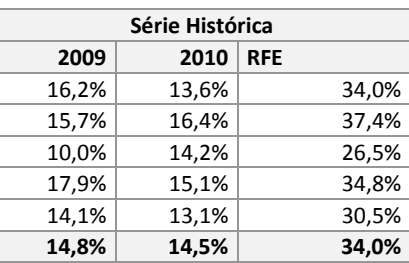

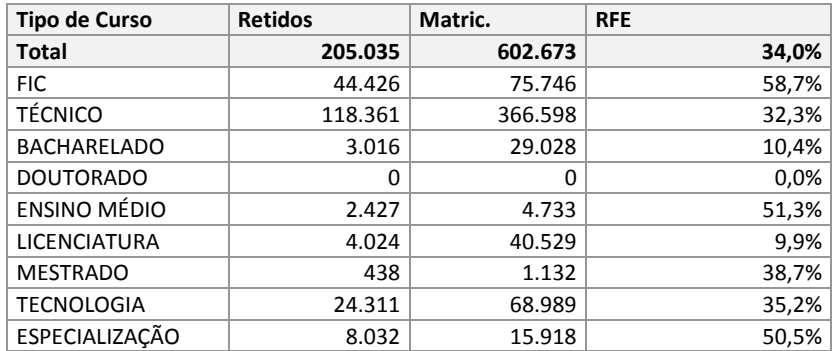

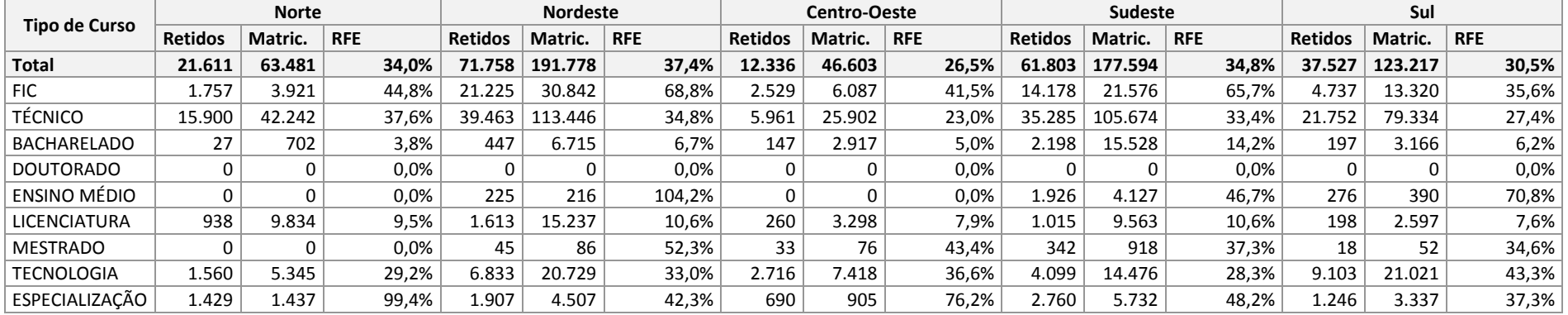

### <span id="page-20-0"></span>**2.6 RELAÇÃO DE ALUNOS POR DOCENTE EM TEMPO INTEGRAL**

### **RELAÇÃO DE ALUNOS POR DOCENTE EM TEMPO INTEGRAL (RAD)**

Este indicador mede a capacidade de atendimento pela força de trabalho, por meio da equação:

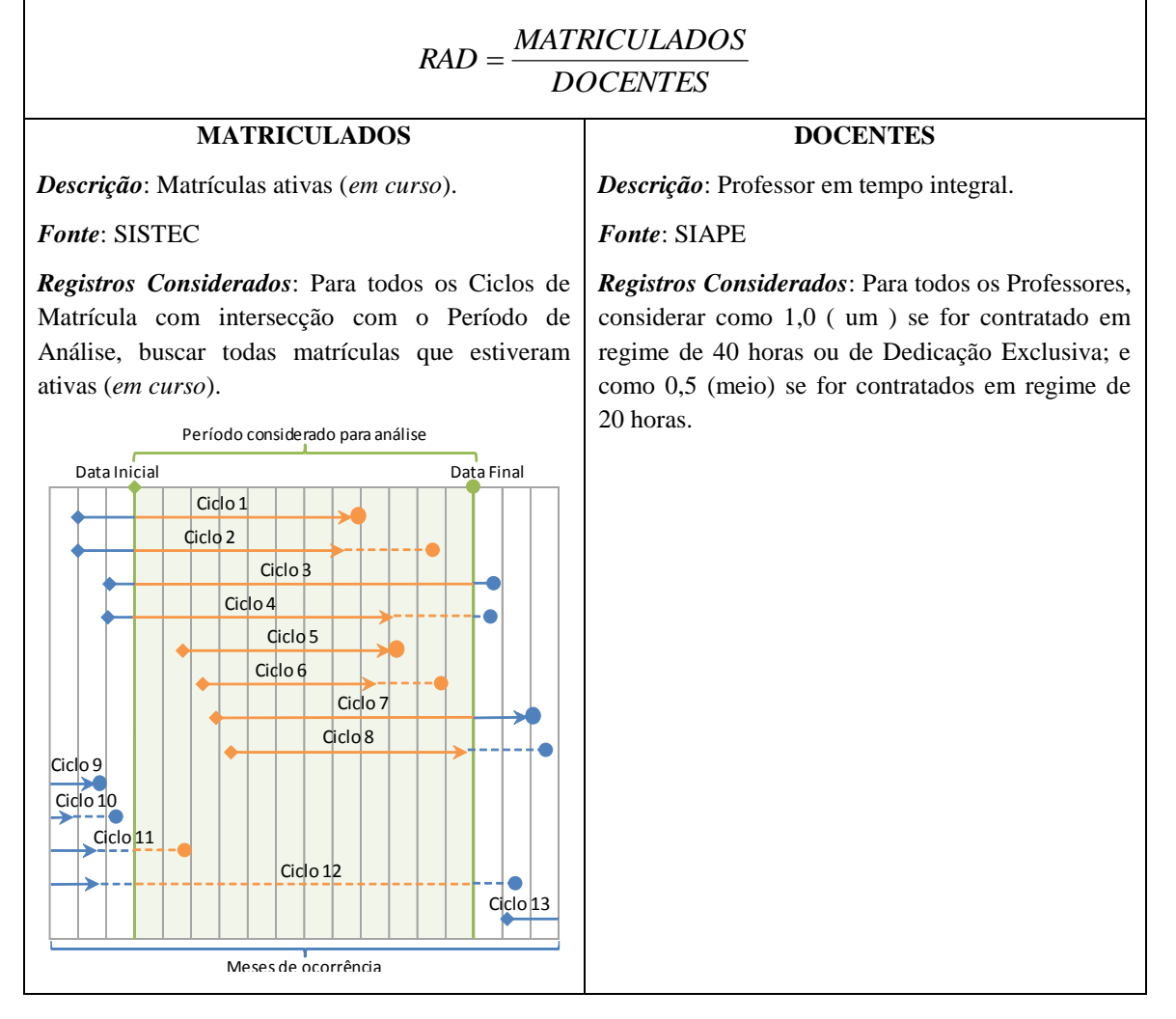

As tabelas abaixo apresentam, na sequencia, os valores referentes aos totais da RAD de cada uma das instituições que compõem a Rede Federal, e por Região Geográfica.

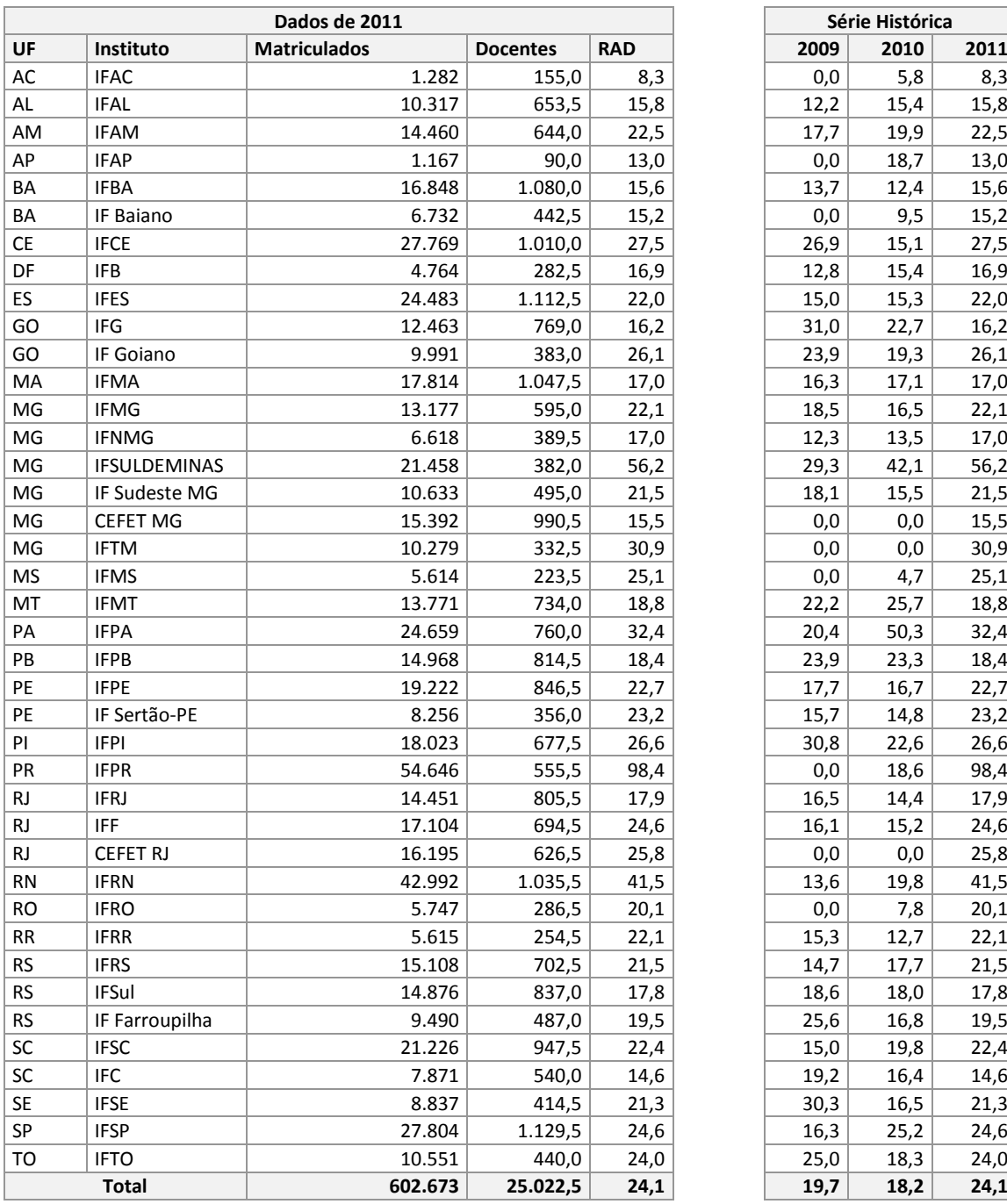

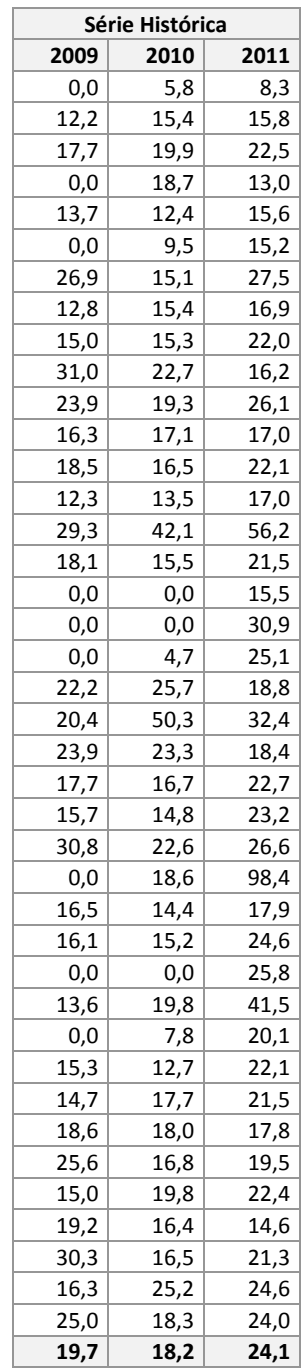

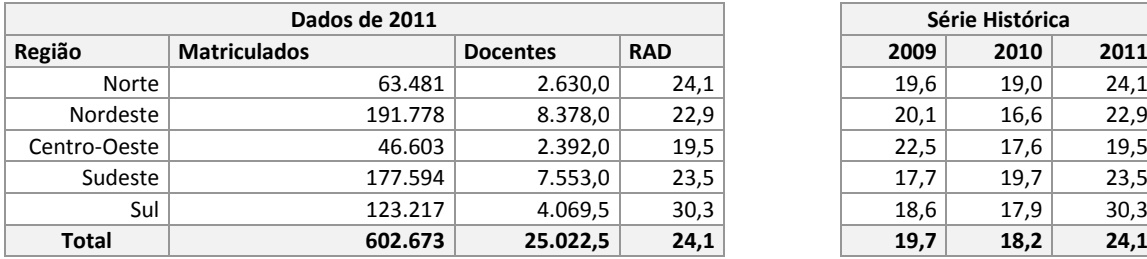

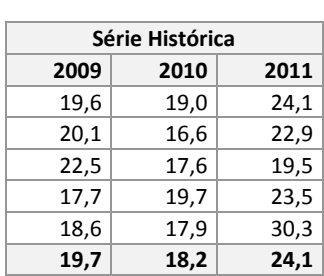

### <span id="page-22-0"></span>**2.7 ÍNDICE DE TITULAÇÃO DO CORPO DOCENTE**

#### **TITULAÇÃO DO CORPO DOCENTE (TCD)** Este indicador mede o índice de atualização do corpo docente, por meio da equação:  $G + A + E + M + D$  $\begin{aligned} TCD = \frac{G \times 1 + A \times 2 + E \times 3 + M \times 4 + D \times 5}{G} \end{aligned}$ **NUMERADOR** *Descrição*: Somatório de todos os docentes da Instituição, ponderado pela sua titulação: Graduação : Peso 1<br>Aperfeicoamento : Peso 2 Aperfeiçoamento : Peso 2<br>Especialização : Peso 3 Especialização : Mestrado : Peso 4 Doutorado : Peso 5 *Fonte*: SIAPE **DENOMINADOR** *Descrição*: Somatório de todos os docentes da Insituição, independentemente da sua titulação e regime de trabalho *Fonte*: SIAPE

As tabelas abaixo apresentam, na sequencia, os valores referentes aos totais da TCD de cada uma das instituições que compõem a Rede Federal, e por Região Geográfica.

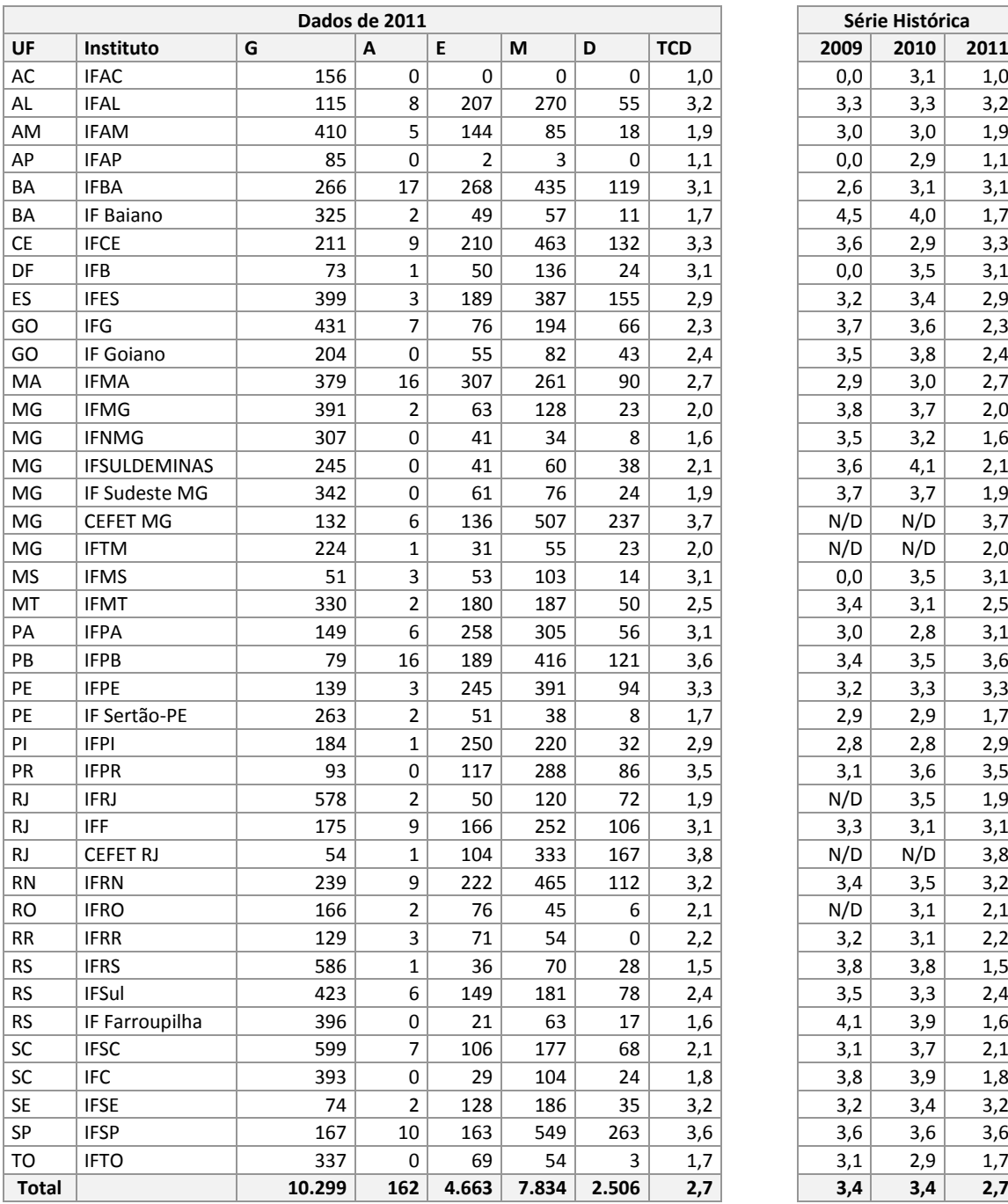

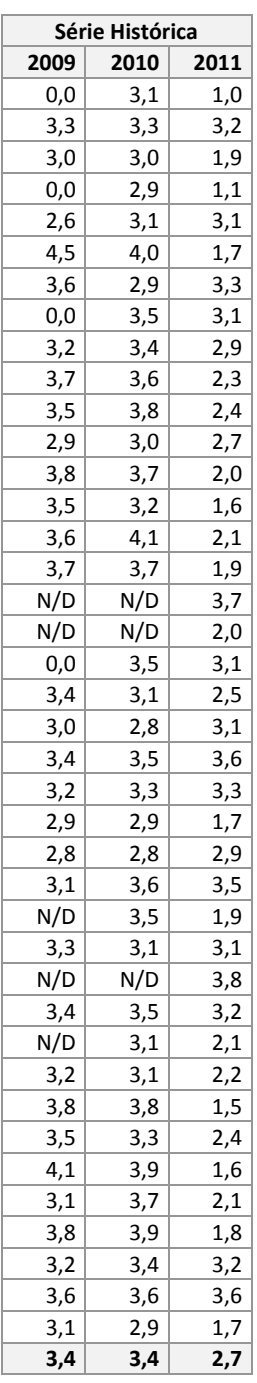

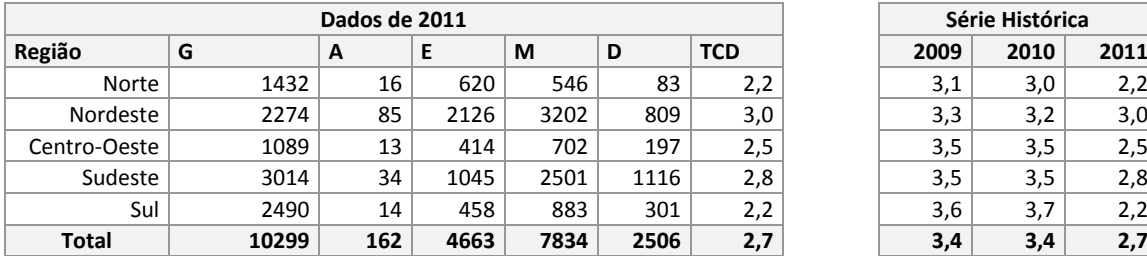

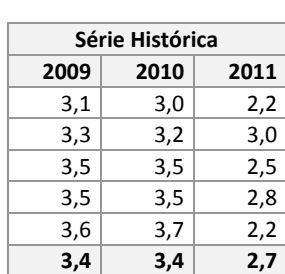

### <span id="page-24-0"></span>**2.8 GASTO CORRENTE PO ALUNO**

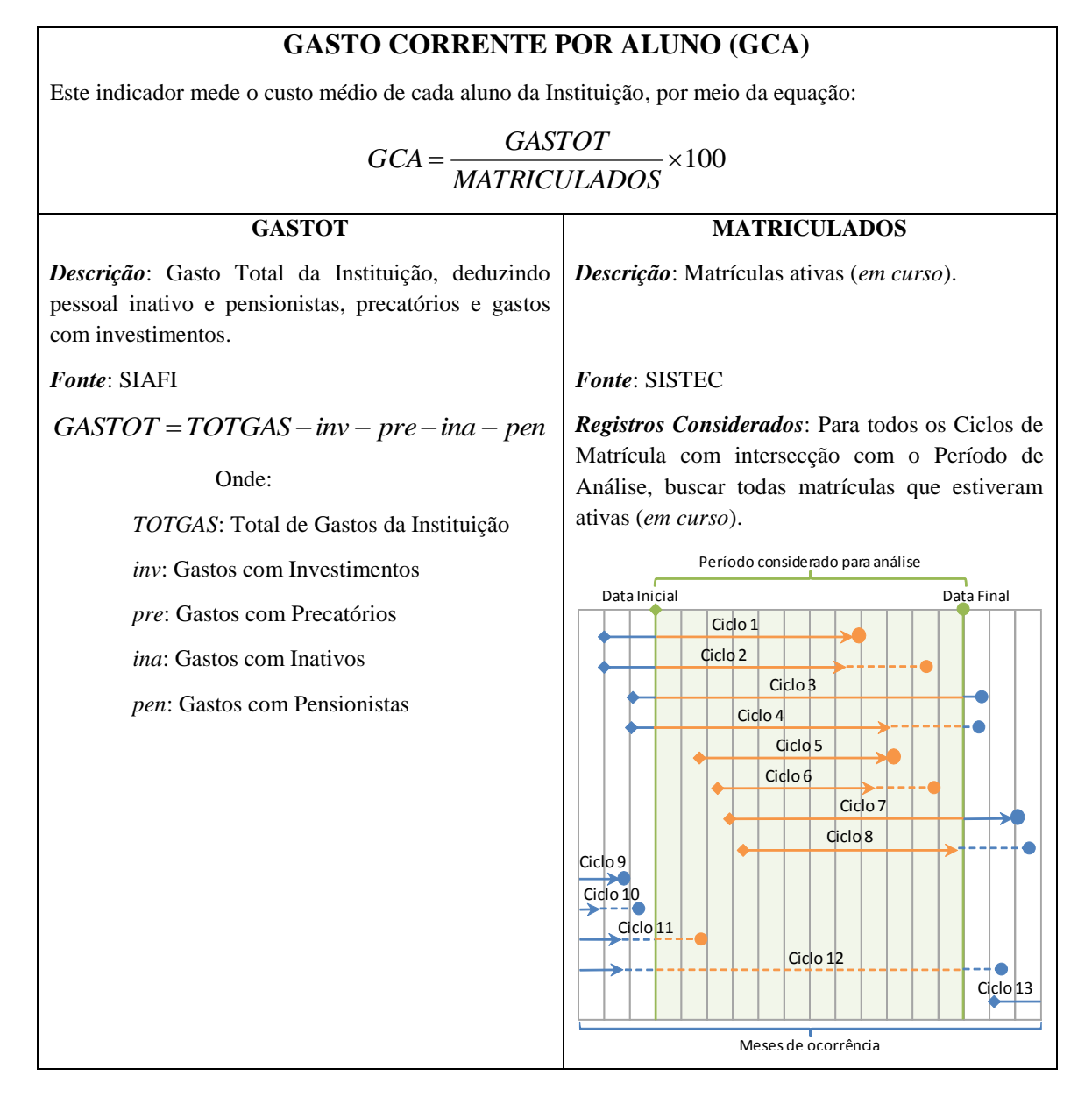

As tabelas abaixo apresentam, na sequencia, os valores referentes aos totais da CGA de cada uma das instituições que compõem a Rede Federal, e por Região Geográfica.

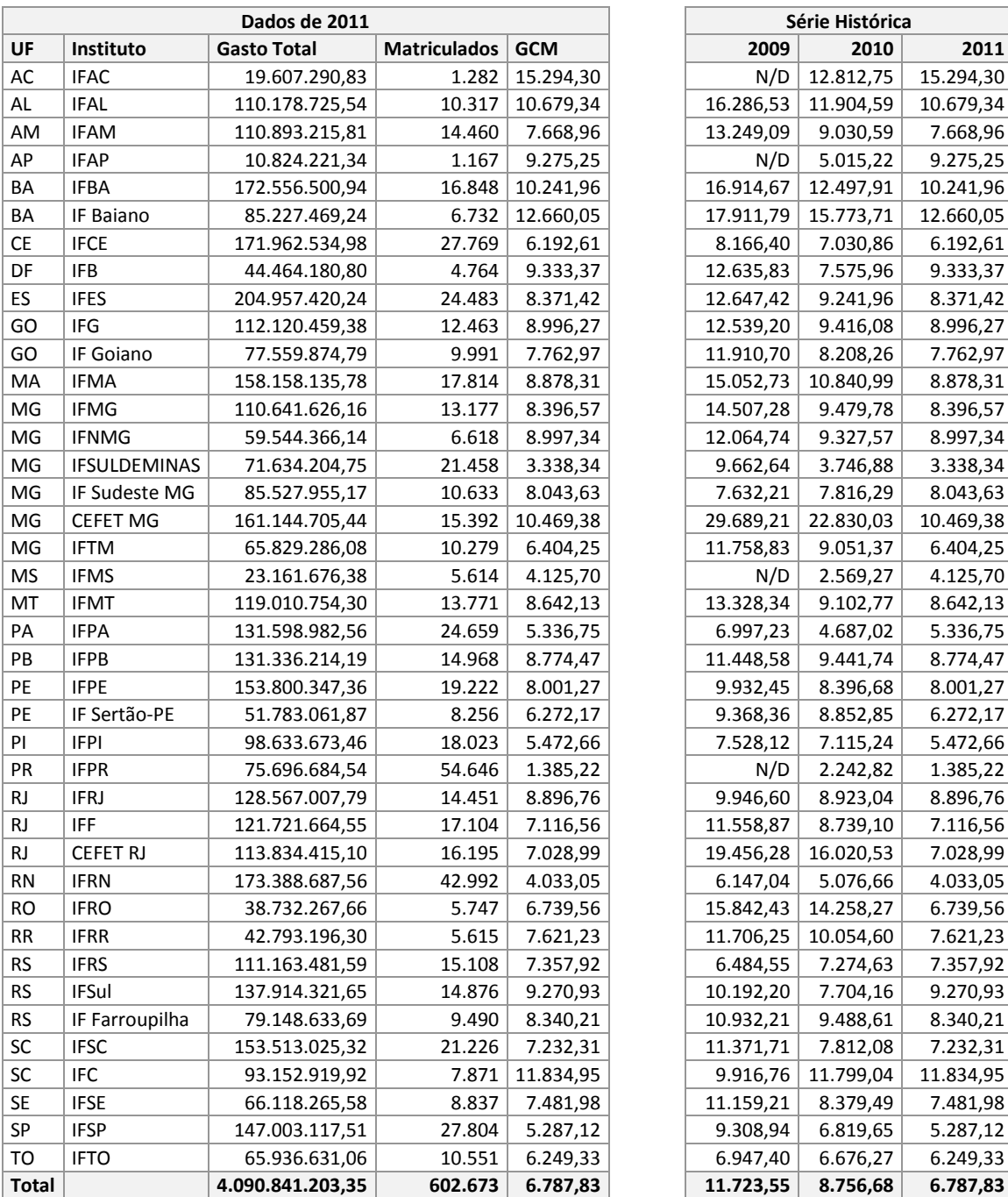

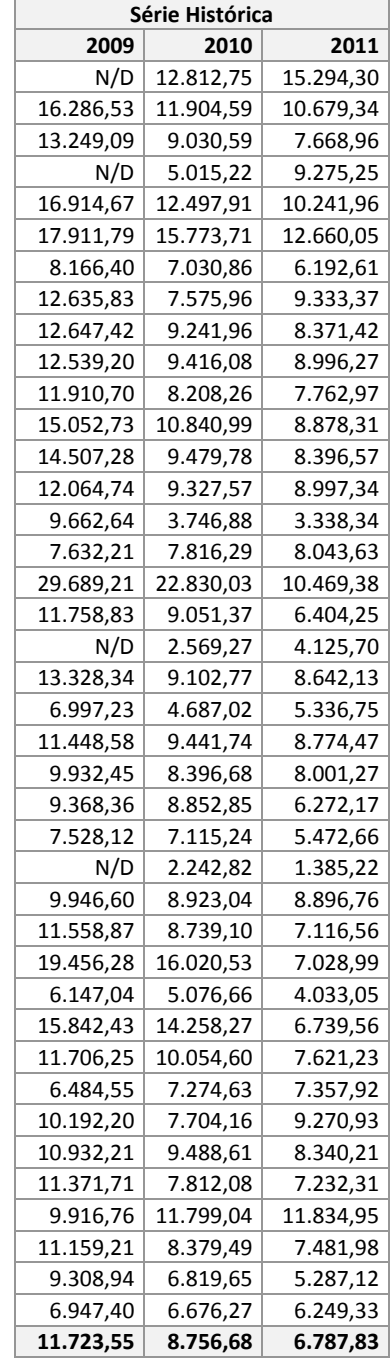

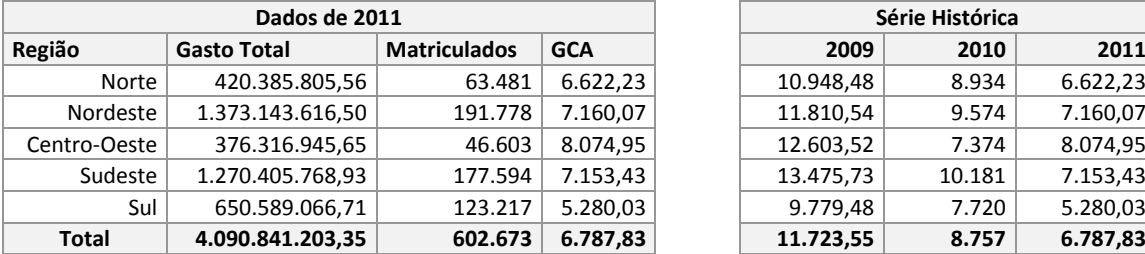

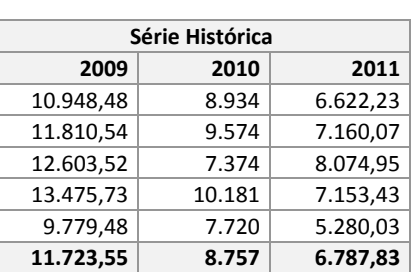

### <span id="page-26-0"></span>**2.9 GASTO COM PESSOAL**

### **GASTOS COM PESSOAL (GCP)**

Este indicador mede os gastos com pessoal em relação aos gastos totais da Instituição, por meio da equação:

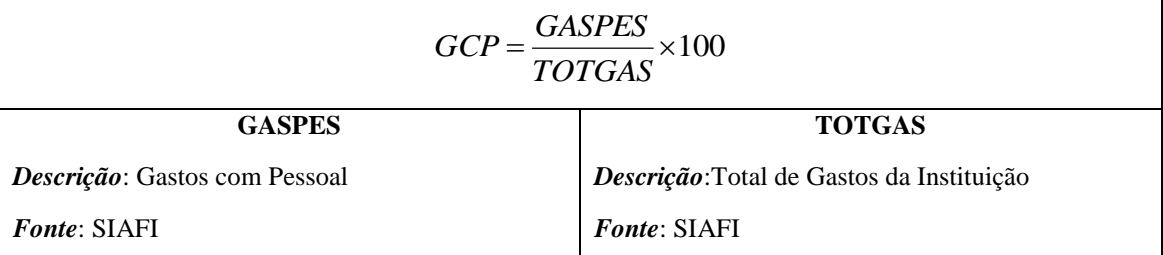

As tabelas abaixo apresentam, na sequencia, os valores referentes aos totais da TCD de cada uma das instituições que compõem a Rede Federal, e por Região Geográfica.

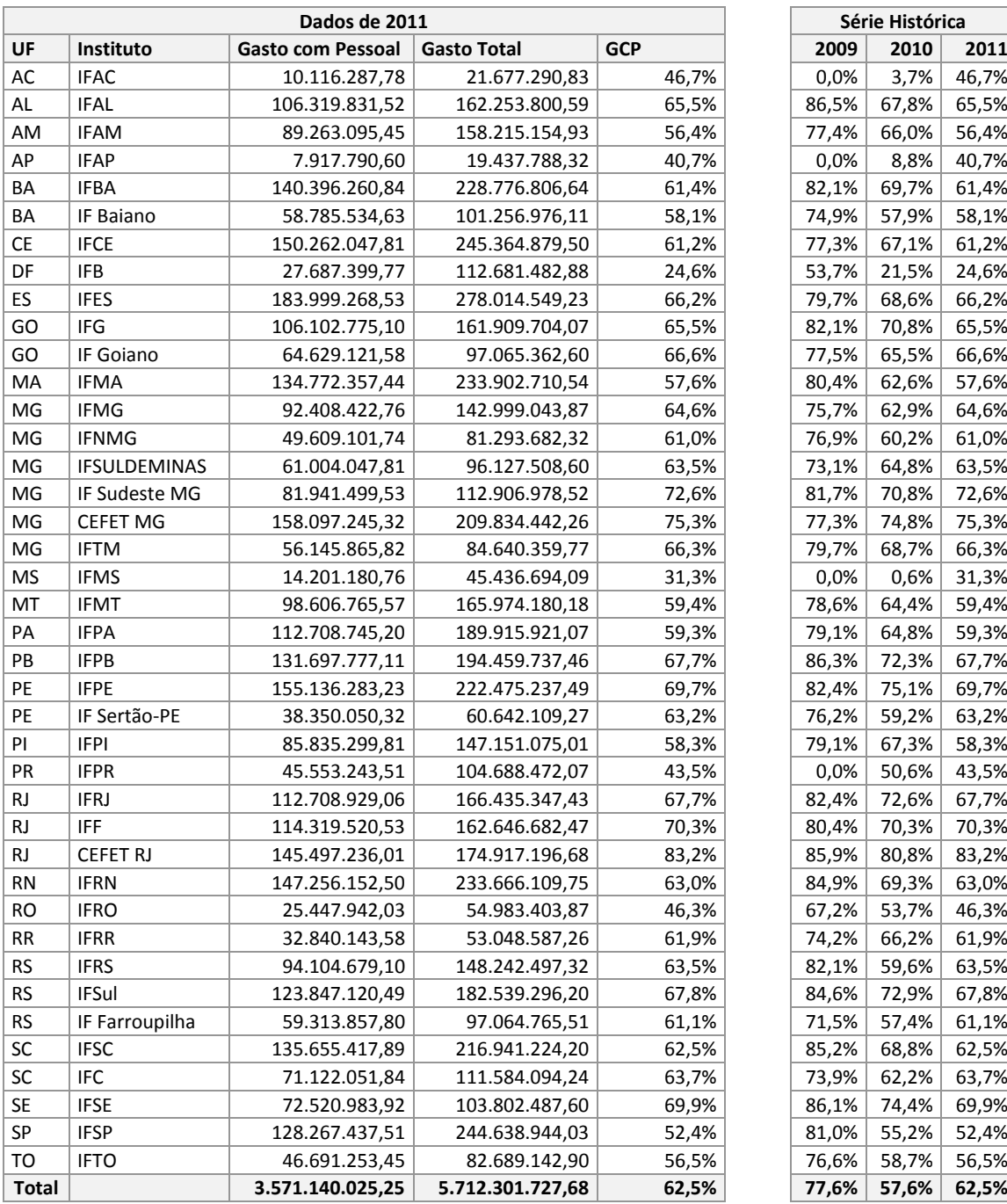

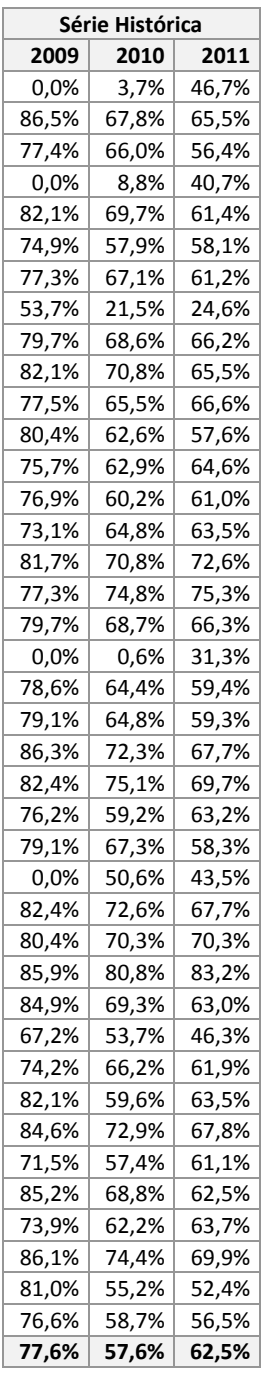

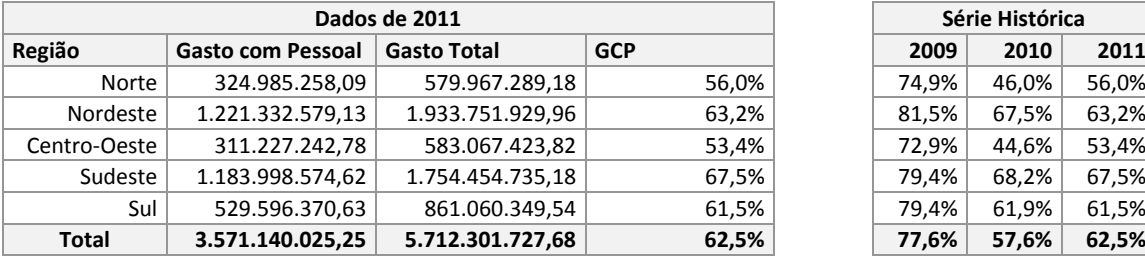

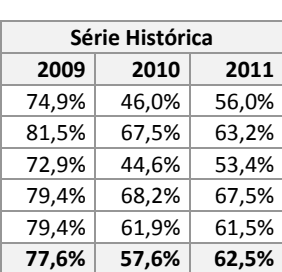

### <span id="page-28-0"></span>**2.10 GASTO COM OUTROS CUSTEIOS**

### **GASTOS COM OUTROS CUSTEIOS (Excluído Benefícios e Pasep) (GOC)**

Este indicador mede os gastos com outros custeios em relação aos gastos totais da Instituição, por meio da equação:

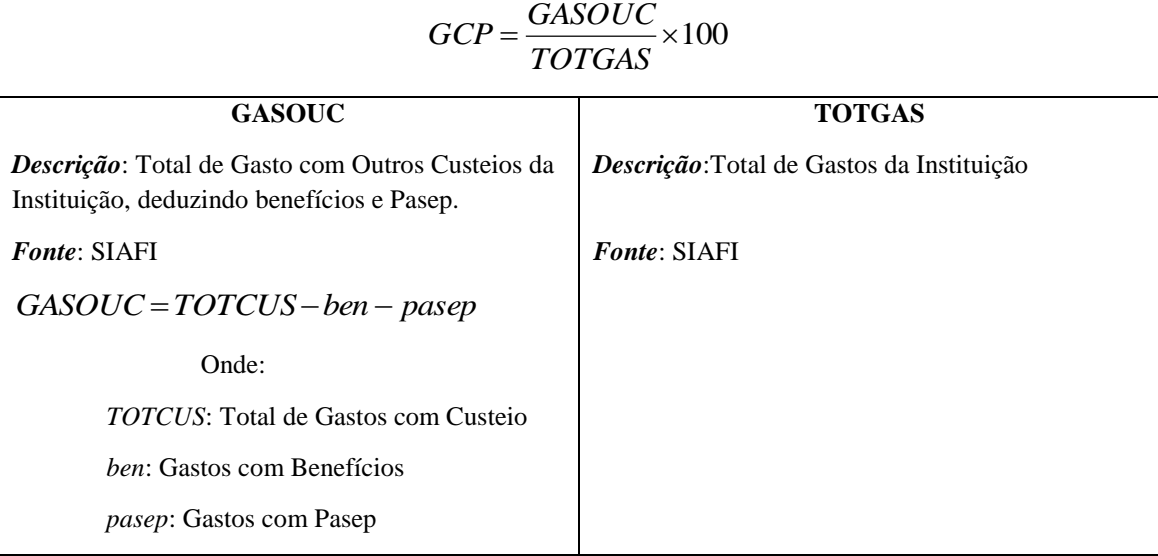

As tabelas abaixo apresentam, na sequencia, os valores referentes aos totais da GOC de cada uma das instituições que compõem a Rede Federal, e por Região Geográfica.

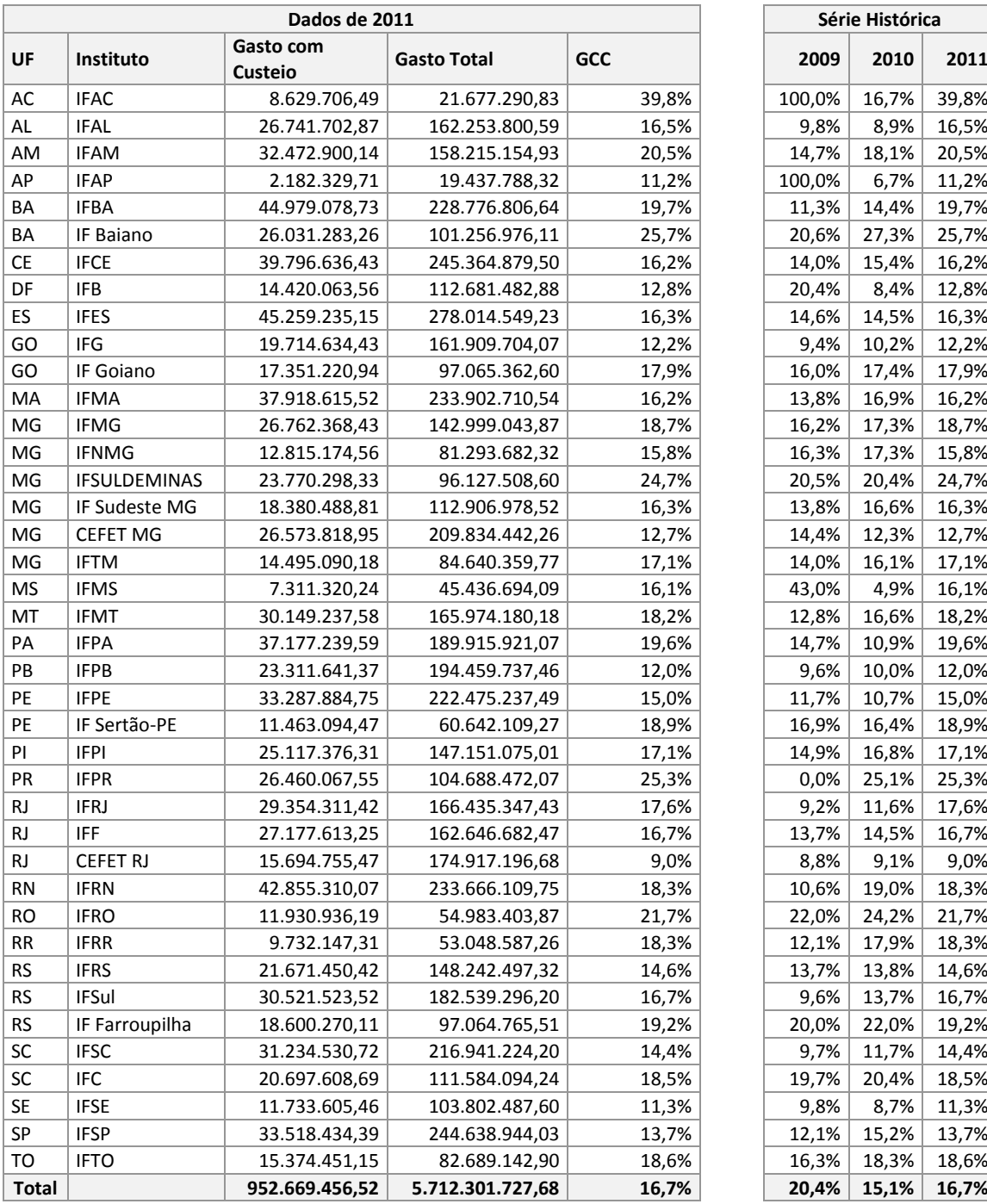

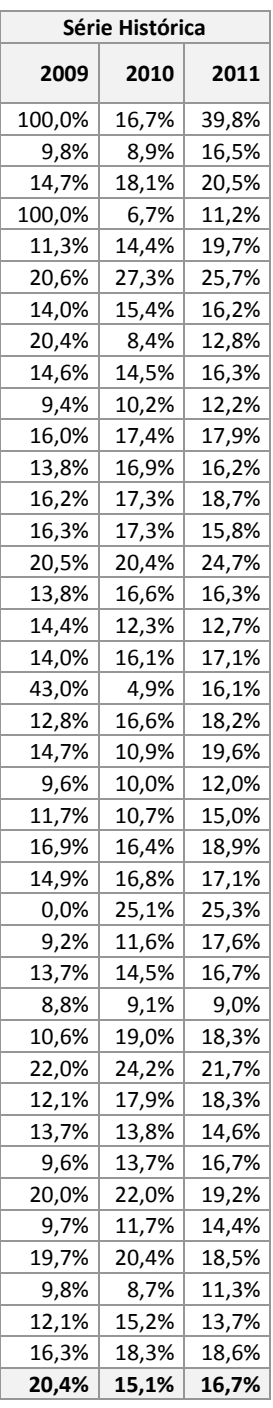

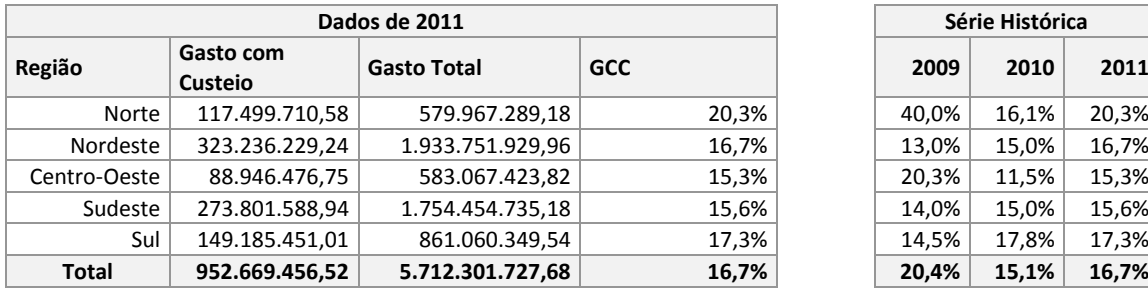

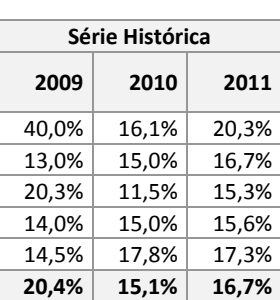

### <span id="page-30-0"></span>**2.11 GASTO COM INVESTIMENTOS**

### **GASTOS COM INVESTIMENTOS (GCI)**

Este indicador mede os gastos com investimentos em relação aos gastos totais da Instituição, por meio da equação:

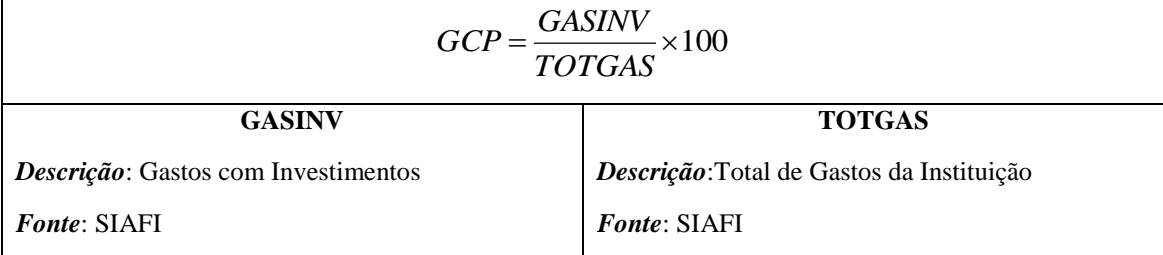

As tabelas abaixo apresentam, na sequencia, os valores referentes aos totais da GCI de cada uma das instituições que compõem a Rede Federal, por Região Geográfica.

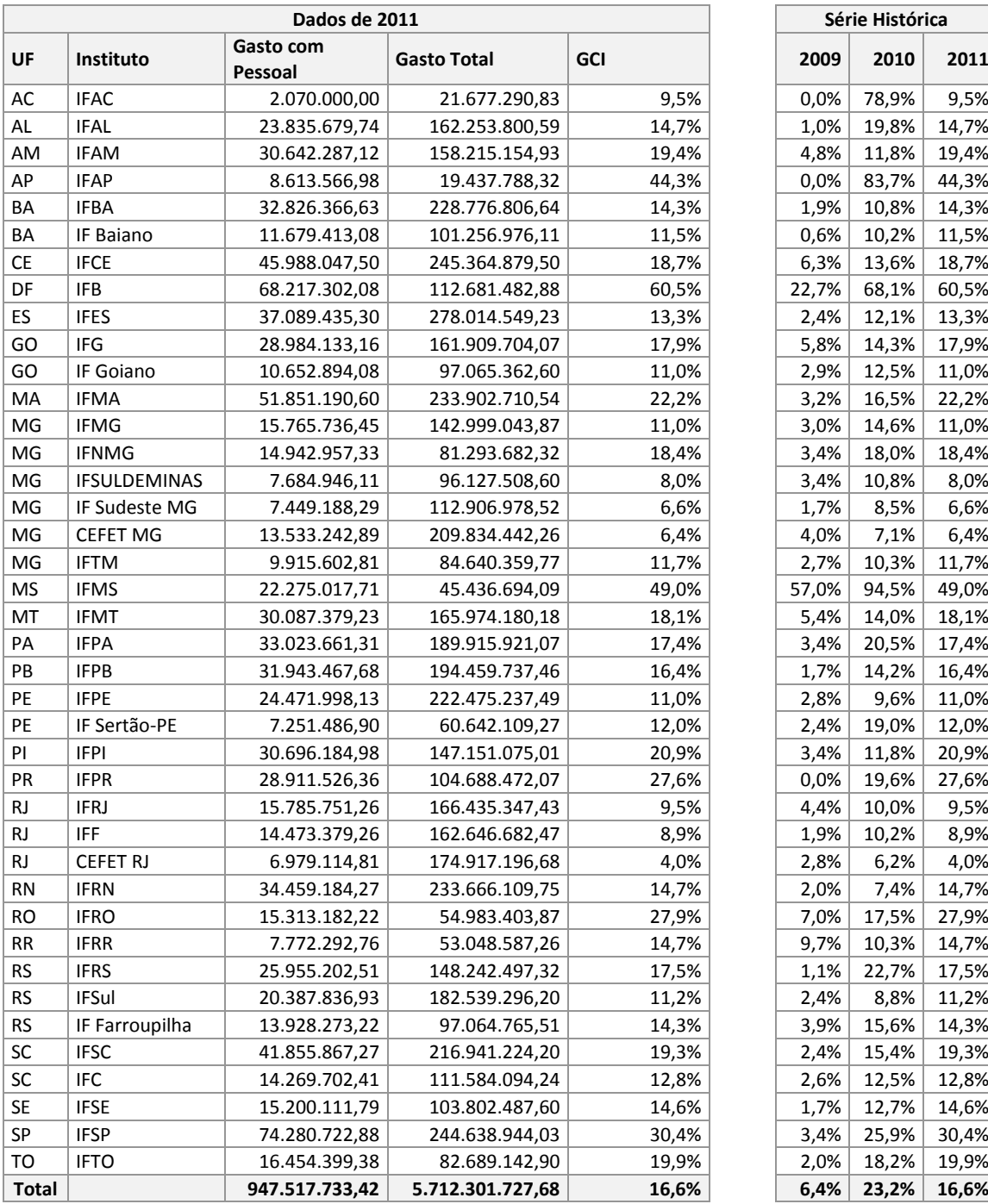

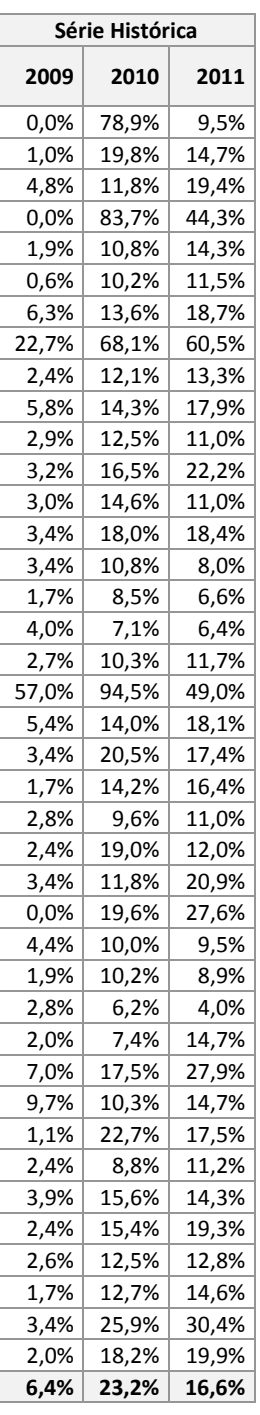

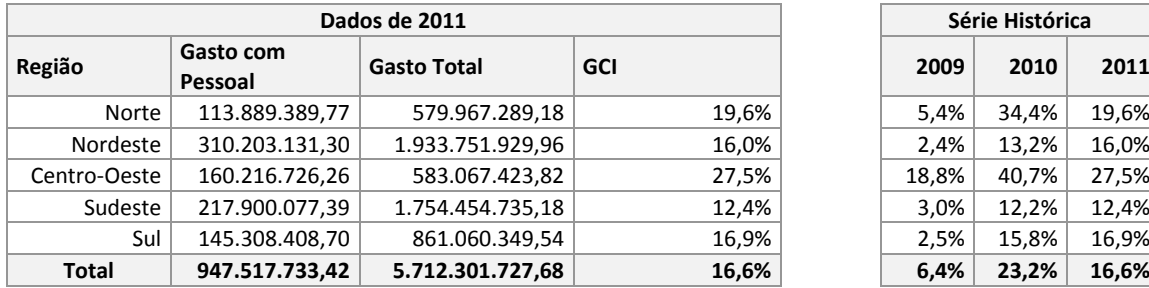

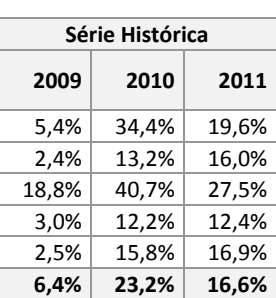

## <span id="page-32-0"></span>**2.12 MATRICULADOS CLASSIFICADOS DE ACORDO COM A RENDA FAMILIAR**

## **MATRICULADOS CLASSIFICADOS DE ACORDO COM A RENDA FAMILIAR PER CAPITA (MRF)**

Este indicador mede a capacidade de inclusão social da instituição, por meio da equação:

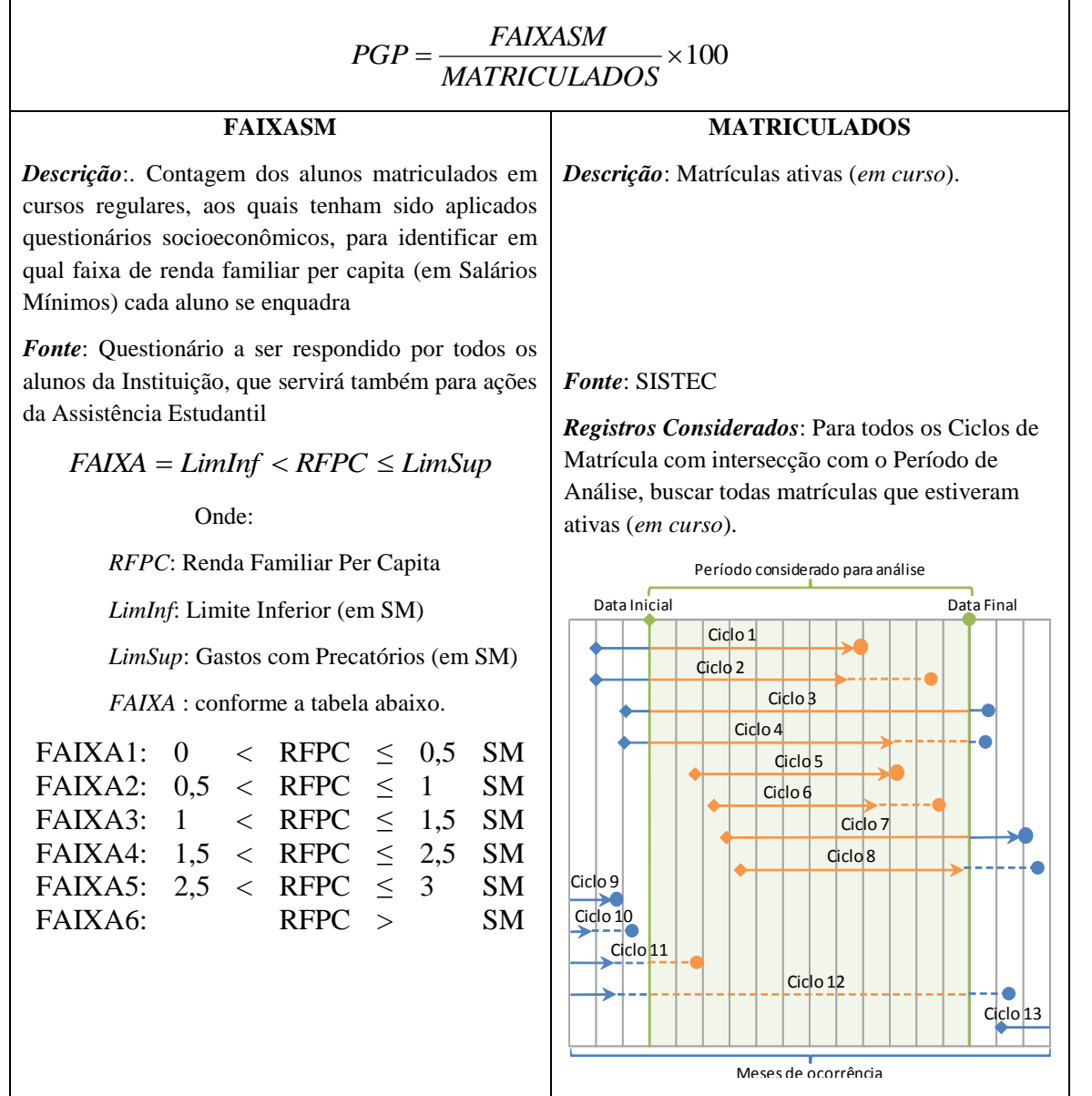

As tabelas abaixo apresentam, na sequência, os valores referentes aos totais da GOC de cada uma das instituições que compõem a Rede Federal.

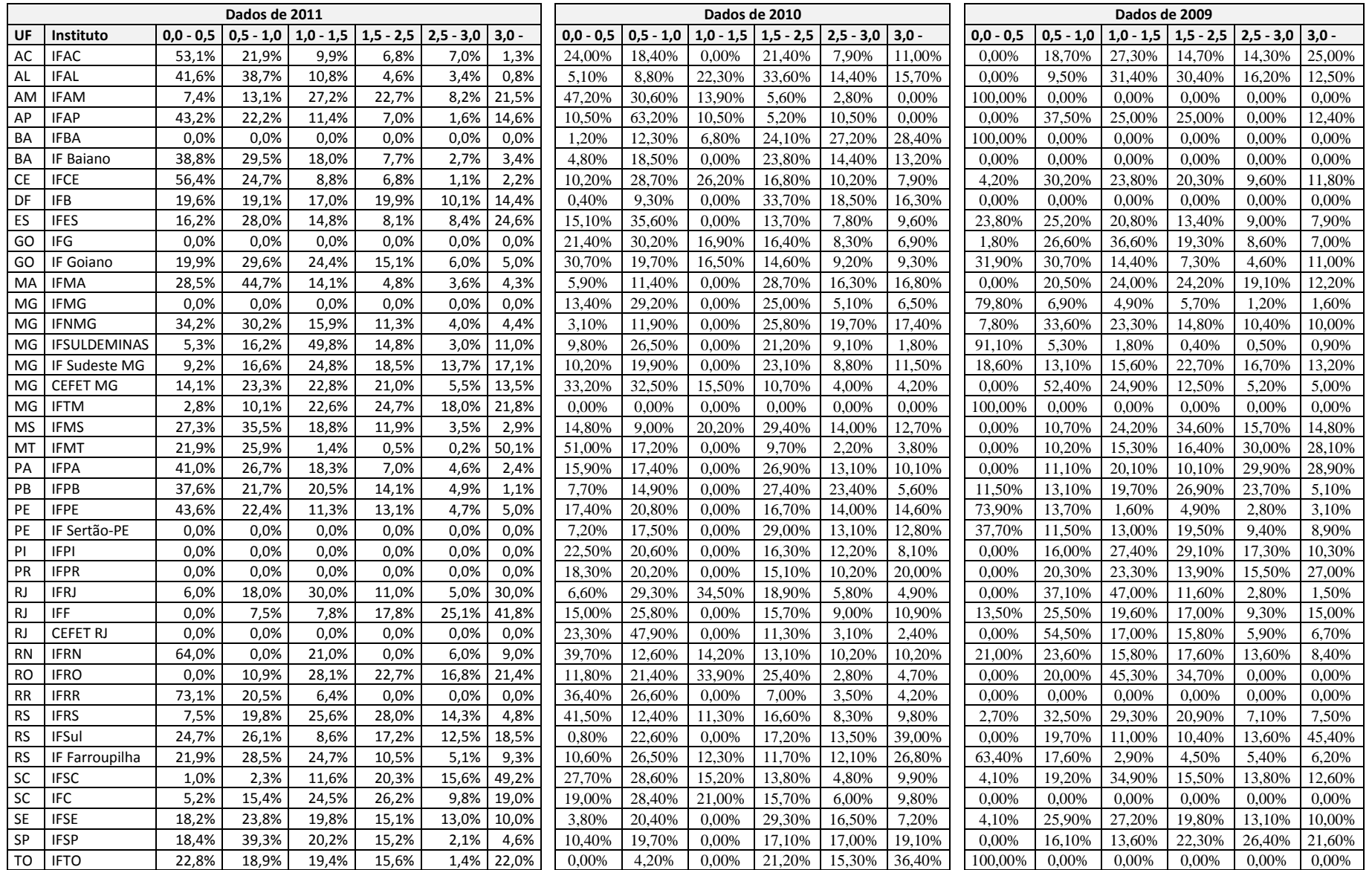

### <span id="page-34-0"></span>**3 ANÁLISE DOS INDICADORES**

A análise crítica dos indicadores da Rede Federal, para o exercício 2011, foi produzida a partir do seu agrupamento em categorias de aplicação, conforme preconizado no Acórdão 2267/2005 TCU, contemplando quatro aspectos da ação educativa:

- a) Capacidade de Oferta de Vagas;
- b) Eficiência e Eficácia;
- c) Adequação da Força de Trabalho Docente;
- d) Adequação do Orçamento atribuído à Instituição.

#### <span id="page-34-1"></span>**3.1 Indicadores de Capacidade de Oferta de Vagas**

A RFEPCT vem expandindo significativamente o número de Unidades de Ensino nos últimos anos e, consequentemente, incrementando o número de vagas ofertadas.

Os números gerais da rede mostram que, mesmo com uma oferta maior de vagas, não houve decréscimo na relação de candidatos. Isso demonstra que um número cada vez maior de cidadãos busca formação/qualificação junto à RFEPCT

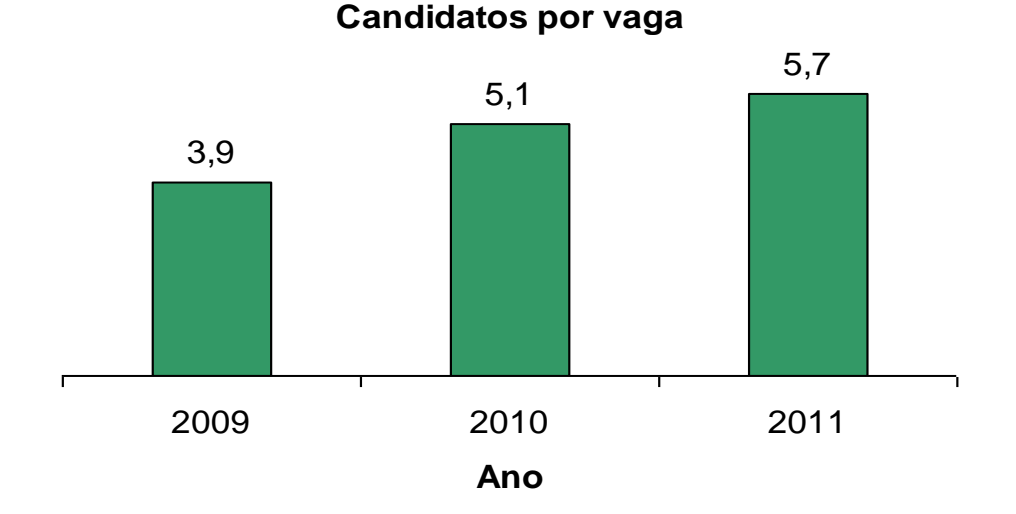

Ao analisar os dados regionais, identifica-se que as regiões Nordeste, Centro-Oeste e Sudeste apresentaram a mesma ascensão, na região Sul houve sucessivo decréscimo no indicador e na região Norte houve elevação significativa de 2009 para 2010 e, em seguida, decréscimo em 2011.

Na região Sul, esse decréscimo é reflexo do desempenho de apenas dois Institutos (IFPR e IFSC), que correspondem a mais de 50% da oferta de vagas. O IFSC apresenta redução desse indicador em decorrência do processo de implantação dos novos cursos nos campi, os quais demandarão de um período de tempo maior para entrar em regime. No caso do IFPR a redução desse indicador decorre de uma oferta muito grande de vagas de cursos na modalidade EAD (80%), que demandam também de um período de tempo maior para entrar em regime. Na região Norte, observou-se um decréscimo em 2011, no entanto nos anos anteriores esse indicador esteve acima da média geral do País. Da mesma forma que na Região Sul, a redução desse indicador ocorreu em decorrência do processo de implantação dos novos cursos nos campi, tendo em vista os novos Institutos criados no Acre, Rondônia, e Amapá.

O índice de renovação possui proporcionalidade inversa em relação à duração do curso, o que pode ser verificado pela comparação dos valores de 75,2% relacionados aos cursos FIC e 44,8% às Especializações, com os números das demais modalidades de cursos ofertados na Rede.

Analisando-se detalhadamente as modalidades observa-se que, para os cursos superiores, o maior interesse está nos bacharelados, seguidos pelos Cursos Superiores de Tecnologia e, por fim, as Licenciaturas. Nos cursos de Formação Inicial e Continuada, a procura tem sido ligeiramente mais alta que a oferta, evidenciando sua aderência às demandas da sociedade.

Apesar da relação de candidatos por vaga ser mais baixa, a oferta de cursos técnicos é nitidamente superior, quando comparada à das outras modalidades, de acordo com o gráfico abaixo:

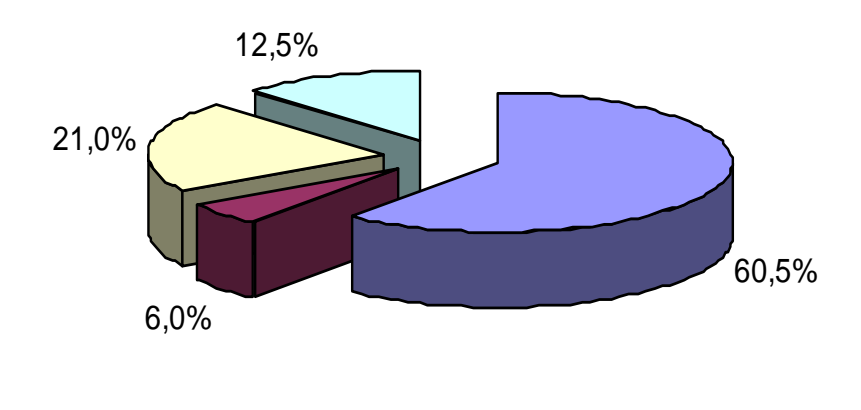

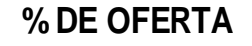

 $\Box$  Técnico  $\Box$  Licenciatura  $\Box$  FIC  $\Box$  Outros

Portanto, os valores de 2011 mostram que, mesmo com o incremento altamente significativo no número de novas vagas na RFEPCT, a relação de candidatos por vaga também apresentou aumento, o que vem sendo observado a cada ano.

Esses dados evidenciam que a Rede Federal vem cumprindo o acordo de metas firmado no Programa de Expansão da Rede Federal, no que se refere ao aumento do número de vagas ofertadas na educação profissional e tecnológica.

#### <span id="page-36-0"></span>**3.2 Indicadores de Eficiência e Eficácia**

O conjunto de indicadores que busca demonstrar a Eficiência e a Eficácia estão relacionados aos registros acadêmicos da Instituição, com foco especial nas matrículas e em sua relação com as taxas de conclusão, situações finais, retenção e, adicionalmente, com o custo financeiro das atividades de ensino. Esses indicadores são:

- a) Relação de Concluintes por Matrícula;
- b) Índice de Eficiência Acadêmica;
- c) Índice de Retenção do Fluxo Escolar;
- d) Gastos Correntes por Aluno;
- e) Alunos Matriculados classificados de acordo com a Renda Familiar Per Capita.

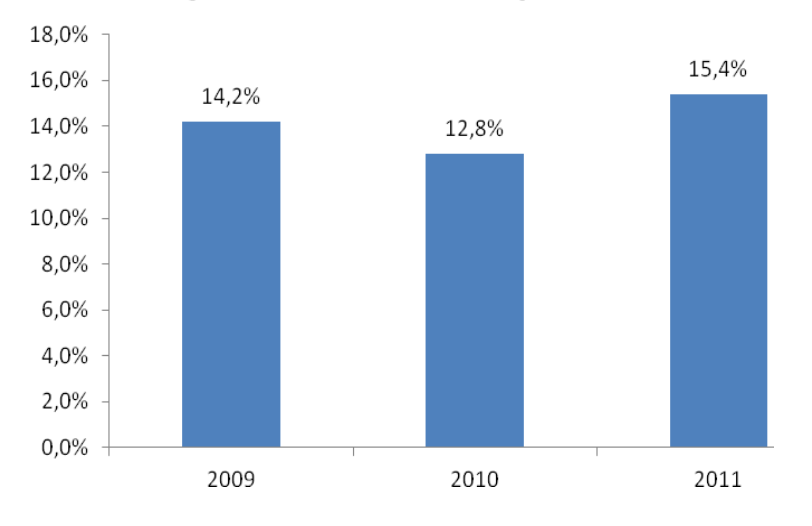

## Relação de Concluíntes por Matrículas

Na relação de concluintes por matrícula, foram registradas, em 2011, 602.673 matrículas na RFEPCT. Este é o número de referência para relacionar com de concluintes e de retidos. O total de concluintes, em escala nacional foi de 92.689, o que resultou em um índice de 15,4%, demonstrando pouca variação entre 2009 e 2011.

Na eficiência acadêmica, que é a relação entre os alunos que concluíram seus cursos no período regular e os demais (desistentes, evadidos e transferidos), os valores na série apresentam variações elevadas, passando de 14% e 12% para mais de 50%. Isso é resultado do processo de mudança na metodologia de cálculo desse indicador, que, ao invés de utilizar a relação entre os concluídos e os que "deveriam concluir" no período, passou a considerar a relação entre concluídos e todos os finalizados, não computando aqueles que estão em curso. Desse modo o indicador reflete a sistemática de registro baseada em Ciclos de Matrícula, modelada no SISTEC.

Na Retenção do Fluxo Escolar se observa uma variação significativa, passando de menos de 15% em 2009 e 2010, para 34% em 2011. Novamente, essa variação é resultado da padronização do registro e da extração dos dados, passando-se a considerar como aluno retido aquele que não concluiu seu curso no tempo previsto no Ciclo de Matrícula. Dessa forma, interpreta-se que eventuais reprovações em componentes ou módulos individualizados durante o curso não configuram qualquer tipo de retenção.

O indicador de custo por aluno enfatiza que o crescimento da estrutura e do volume de força de trabalho da RFEPCT foi acompanhado pelo aumento da população atendida, visto que o custo médio por aluno diminuiu gradativamente entre 2009 e 2011.

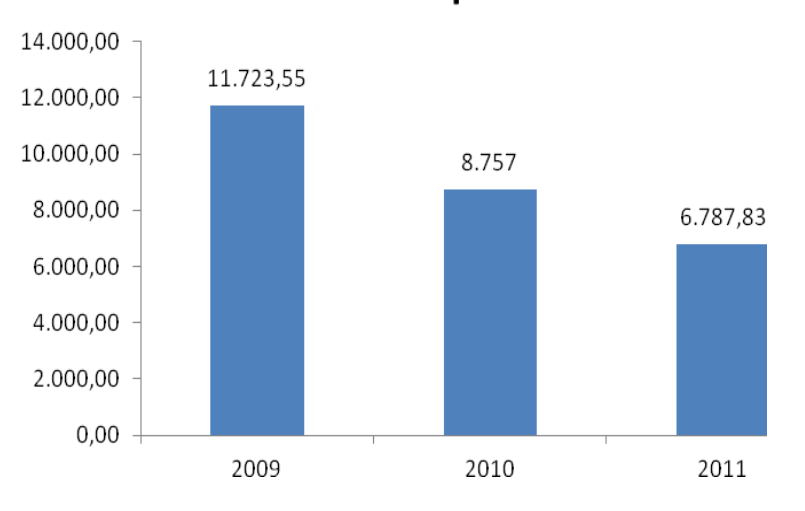

### **Gasto Corrente por Matrícula**

Até o momento não se produziu um sistema capaz de extrair informações oriundas dos questionários socioeconômicos aplicados aos alunos. Esses dados foram extraídos dos Relatórios de Gestão das Instituições, que permitiu o acesso aos percentuais já calculados e não aos dados brutos que os geraram. Não foi possível proceder a uma análise do perfil médio nacional e por região geográfica. No entanto, é possível observar que vem aumentando a participação dos alunos que se enquadram nas faixas mais baixas de renda, o que revela a maior acessibilidade das instituições federais para esse público. Mesmo sem uma totalização por região identifica-se que, nos Estados pertencentes às regiões norte e nordeste, o percentual de alunos de baixa renda é ainda mais elevado.

### <span id="page-38-0"></span>**3.3 Indicadores de Adequação da Força de Trabalho Docente**

Os valores de 2011 apresentaram aumento da relação de alunos por docente, em comparação com os anos anteriores. Isso ocorre mesmo com o incremento significativo nos quadros docentes das Instituições, por conta da expansão da RFEPCT, evidenciando uma relação direta com o aumento da oferta de vagas, nos mais diferentes níveis, na Rede.

No aspecto de titulação, no entanto, houve diminuição no nível médio de qualificação acadêmica, o que já era esperado em função do ingresso predominante de novos docentes sem mestrado ou doutorado. Durante o exercício de 2011, 40,4% dos docentes da RFEPCT possuíam graduação, enquanto somente 9,8% eram doutores.

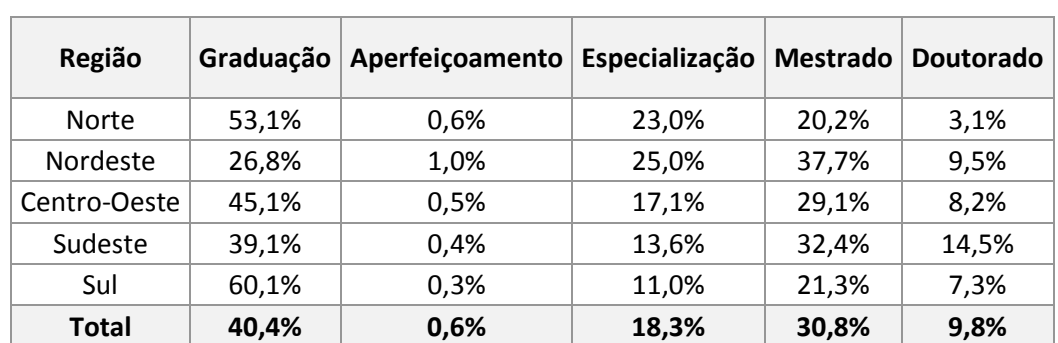

Quanto à distribuição regional, identifica-se que, percentualmente, a maior concentração de mestres e doutores está nas regiões sudeste e nordeste, como pode ser visto na tabela:

<span id="page-38-1"></span>Com base nessas informações, a SETEC está elaborando um Programa de Qualificação para a Rede Federal, visando não só a elevação da titulação dos docentes, mas também a dos técnicos administrativos. Esse plano levará em conta, ainda, a missão institucional dos Institutos Federais no tocante à necessidade de desenvolvimento de tecnologias aplicadas nas diversas áreas do conhecimento, alinhando o conhecimento acadêmico à capacidade de interagir de forma pró-ativa com as demandas econômicas e sociais locais.

### **3.4 Indicadores de Adequação do Orçamento atribuído à Instituição**

Os indicadores relacionados ao orçamento institucional são três:

- a) Percentual de Gastos com Pessoal;
- b) Percentual de Gastos com Outros Custeios, e;
- c) Percentual com Investimentos.

Conforme instrução do Acórdão 2267/2005 TCU, o cálculo a ser realizado é da relação de cada uma destes e o Gasto Total da Instituição, que é formado pela soma das parcelas acima, acrescida ainda dos Gastos com Benefícios e Pasep. Estes dois elementos são deduzidos da parcela de Gastos com Outros Custeios, conforme instrução do referido Acórdão.

Ao realizar a análise dos três indicadores simultaneamente, pode-se observar a relação com o pico do processo de expansão da RFEPCT, com a construção/implantação dos novos campi, o que levou a uma ampliação histórica do número de unidades de ensino no país.

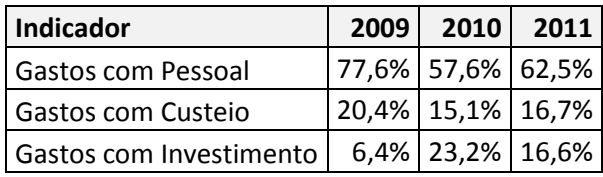

O Percentual de Gastos com Pessoal de 2009 a 2011 apresenta a seguinte variação: proporcionalmente o gasto com pessoal baixou em 2010 (no período de construção das novas unidades), para tornar a subir em 2011. O Percentual de Gastos com Outros Custeios decresceu, em 2010, para tornar a subir, em 2011, quando passou a se incorporar o custo de manutenção dessas novas unidades. Por fim, o Percentual de Gastos com Investimentos apresentou o inverso, com crescimento, em 2010, e conseqüente baixa, em 2011.

Pela análise regionalizada observa-se que, diferentemente das outras, a região Centro-Oeste é a única que continuou com parcela maior de gastos em investimentos. Isso é justificado pelo fato de que a região é composta por somente três estados e o Distrito Federal, sendo que, o Mato Grosso do Sul e o Distrito Federal ainda não possuíam unidades da RFEPCT.

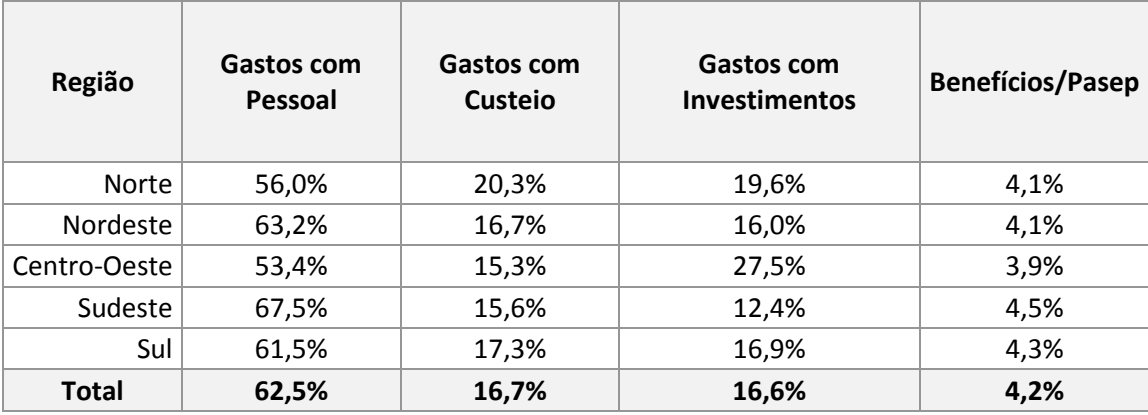

### <span id="page-40-0"></span>**4 CONSIDERAÇÕES FINAIS**

Pela análise geral dos relatórios de indicadores de gestão apresentados pelos Institutos Federais, ressalta-se o pouco ou nenhum uso desse instrumento para orientação das ações de gestão. A maior parte dos institutos apresenta apenas tabelas com os dados dos indicadores e a análise crítica, quando apresentada, baseia-se apenas nesses resultados, não havendo a interpretação referenciada em metas, tampouco a classificação dos indicadores em categorias, conforme preconizado no Acórdão 2.267/2005 do TCU. Ou seja, os quesitos de a) capacidade de oferta de vagas, b) eficiência e eficácia, c) adequação da força de trabalho docente, e d) adequação do orçamento atribuído à instituição, nesse nível de agregação, não são levados em conta pelos Institutos, em geral.

Quanto à padronização da fonte de dados, que atualmente se constitui num fator dificultante para a análise da atuação de toda a Rede Federal com base em indicadores, embora recomendado no Manual de Utilização e Análise dos Indicadores, que se utiliza do SISTEC, diversos Institutos ainda utilizaram suas bases próprias. Há, portanto, a necessidade de que a análise crítica dos indicadores da Rede se dê por meio da extração dos dados no módulo de indicadores do SISTEC. A situação também indica que a SETEC deve normatizar, para o próximo relatório de gestão, a especificação e utilização de fonte de dados única.

Desses fatos emana a necessidade de revisão da atual matriz de indicadores como instrumento de gestão para a Rede Federal. Passados sete anos de sua implementação, não houve sucesso nas tentativas de manualização da coleta e interpretação de dados. Nesse período, a Rede passou por diversas mudanças substanciais, como: 1. a forte expansão da Rede Federal, a partir de 2005; 2. a reorganização da Rede Federal, com extinções e fusões de autarquias e criação dos Institutos Federais, a partir de 2008; 3. a expansão de novas ofertas, em especial nos programas e-Tec Brasil e Bolsa Formação, a partir de 2010.

É necessário, enfim, envidar esforços na elaboração de um novo modelo de gestão para a Rede Federal, baseado em critérios técnicos e em processos bem definidos e estruturados, para que, então, produzam-se modelos de coleta de dados e de avaliação que se traduzam em parâmetros técnicos de fácil aplicação e que permitam medir de forma mais homogênea os resultados alcançados pela Rede Federal.

Brasília, 02 de Julho de 2012

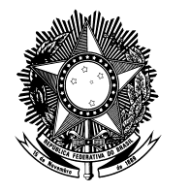

### MINISTÉRIO DA EDUCAÇÃO SECRETARIA DE EDUCAÇÃO PROFISSIONAL E TECNOLÓGICA

### **DESPACHO**

- 1. Aprovo o Relatório Anual de Análise dos Indicadores de Gestão das Instituições Federais de Educação Profissional, Científica e Tecnológica relativo ao Exercício de 2011.
- 2. Encaminhe-se ao Tribunal de Contas da União (TCU) nos termos do acórdão nº 104/2011 – TCU/Plenário.

Brasília, 2 de Julho de 2012.

MARCO ANTONIO DE OLIVEIRA Secretário de Educação Profissional e Tecnológica